# **A Portable Electronic Nose For Toxic Vapor Detection, Identification, and Quantification**

B.R. Linnell, R.C. Young, T.P. Griffin, B.J. Meneghelli, B.V. Peterson, K.B. Brooks Applied Chemistry Laboratory, NASA Kennedy Space Center, Florida 32899

#### **Abstract**

The Space Program and military use large quantities of hydrazine and monomethyl hydrazine as rocket propellant, which are very toxic and suspected human carcinogens. Current off-the-shelf portable instruments require 10 to 20 minutes of exposure to detect these compounds at the minimum required concentrations and are prone to false positives, making them unacceptable for many operations. In addition, post-mission analyses of grab bag air samples from the Shuttle have confirmed the occasional presence of on-board volatile organic contaminants, which also need to be monitored to ensure crew safety. A new prototype instrument based on electronic nose (e-nose) technology has demonstrated the ability to qualify (identify) and quantify many of these vapors at their minimum required concentrations, and may easily be adapted to detect many other toxic vapors. To do this, it was necessary to develop algorithms to classify unknown vapors, recognize when a vapor is not any of the vapors of interest, and estimate the concentrations of the contaminants. This paper describes the design of the portable e-nose instrument, test equipment setup, test protocols, pattern recognition algorithms, concentration estimation methods, and laboratory test results.

Keywords: Electronic nose, space program, hypergolic fuel, pattern recognition, classification, quantification.

## **Introduction**

The Space Program and military use large quantities of hypergolic fuels such as hydrazine (Hz) and monomethyl hydrazine (MIME) as rocket propellant. These substances are very toxic and are suspected human carcinogens. The American Conference of Governmental Industrial Hygienists has set the threshold limit exposure value to 10 ppb<sup>[1]</sup>. Current off-the-shelf portable instruments not only require  $10$ to 20 minutes of exposure to detect 10 ppb concentrations, but they often react to other vapors (interferants) to give false positives, making these units unacceptable for many operations.

The ability to monitor air contaminants in a closed environment, such as the Shuttle, the International Space Station (ISS), and future human missions to Mars or the moon is important to ensure mission success and the safety of astronauts. Continuous air monitoring could provide notification of adverse events such as chemical spills or leaks. Post-mission analyses of grab air samples from the Shuttle have confirmed the occasional presence of on-board volatile organic contaminants (VOCs)<sup>[2]</sup>. The Spacecraft Maximum Allowable Concentration  $(SMAC)^{[3,4]}$  was established as a guideline to maintain the air quality in spacecraft. To assure compliance to SMAC, continuous air monitoring must be performed, and specific compound identification and quantification is required. The VOCs listed in Table I are those used in this research, and are typical of the more than 60 compounds identified in Shuttle air samples so far<sup>[2]</sup>.

| Vapor              | Abrv.        | 7-day SMAC<br>(ppm) |
|--------------------|--------------|---------------------|
| Acetone            | Ace          | 22                  |
| Isopropyl alcohol  | $_{\rm IPA}$ | 60                  |
| Methylethyl Ketone | <b>MEK</b>   | 10                  |
| Toluene            | Tol          | 16                  |
| Xylene             | Xvl          | 50                  |

Table I - Volatile Organic Compounds

# A Portable Electronic Nose For Toxic Vapor Detection, Identification, and Quantification

B.R. Linnell, R.C. Young, T.P. Griffin, B.J. Meneghelli, B.V. Peterson, K.B. Brooks Applied Chemistry Laboratory, NASA Kennedy Space Center, Florida 32899

#### Abstract

The Space Program which are very minutes of exp positives, maki samples from th also need to be; technology has required concent to develop algori estimate the conc test equipment se laboratory test res

This is the entire original paper - the Mittib cole does not have to be included In what we send to Airsense. Rose

Keywords: Electr

#### Introduction

monomethyl hydrazine (MMH) as rocket propellan human carcinogens. The American Conference of ( threshold limit exposure value to 10 ppb<sup>[1]</sup>. Current to 20 minutes of exposure to detect 10 ppb concentr. (interferants) to give false positives, making these un

The ability to monitor air contaminants in a closed en Space Station (ISS), and future human missions to M success and the safety of astronauts. Continuous air 1 events such as chemical spills or leaks. Post-mission confirmed the occasional presence of on-board volatil L Maximum Allowable Concentration (SMAC)<sup>[3,4]</sup> was

We Have Friends In High Places German company

 $\overline{d}$ ected

ropellant,

e 10 to 20

its, which

nose)

nimum

ecessary

est, and

rument,

n.

false

air

uire 10

Airesense, that sold<br>us the machinery<br>used to gather data  $a1$ inal  $\mathbf{e}$ ave sfa.nasa.gov raft Dailan ...... une air quality

in spacecraft. To assure compliance to SMAC, continuous air monitoring must be performed, and specific compound identification and quantification is required. The VOCs listed in Table I are those used in this research, and are typical of the more than 60 compounds identified in Shuttle air samples so  $far^{2}$ .

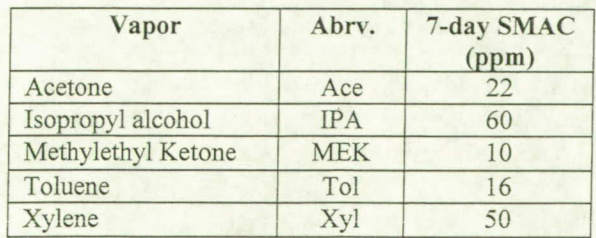

Table I - Volatile Organic Compounds

An electronic nose (e-nose) consists of an array of non-specific vapor sensors<sup>[5]</sup>. In general, the sensor array is designed such that each individual sensor responds to a broad range of chemicals, but with a unique sensitivity relative to the other sensors. Chemical identification is achieved by comparing the sensor response pattern of an unknown vapor to previously established patterns of known vapors. Different sensor types (metal oxide semiconductor, polymer composite, quartz microbalance, etc.) have different advantages and disadvantages – for example, some sensors are more sensitive to specific vapors, while others are less prone to drift due to changes in ambient conditions (e.g., temperature, RH, pressure). Many commercial e-noses have been trained to assign a quality value to flavors and food products, diagnosis certain diseases, and detect chemical spills, among other applications; however, few have been used to quantify the concentrations.

NASA at Kennedy Space Center (KSC) has assessed the sensitivity of several commercially available and pre-production e-noses. One very sensitive e-nose was found which is capable of identifying all of the hypergolic fuels and VOCs described above at the minimum required concentrations. It has been developed into a portable instrument capable of 8 hours of continuous operation, using a Palm Pilot for the user interface. This prototype has algorithms which allow it to classify unknown vapors with a high success rate, recognize when a vapor is not one of the vapors of interest, and accurately estimate the concentration of single vapors or mixtures of two vapors. The prototype unit has completed lab testing and is being field tested as a personnel safety monitor.

#### **Methods**

## *Generation of Calibrated Standard Vapors*

Test vapors were generated using commercial vapor generators with permeation devices (PD) (Kintek Model *360,* Austin TX), as shown in Figure 1. The PDs were maintained at a constant temperature and were purged continuously with dry nitrogen at 0.1 L/min. Flows were verified prior to tests using flow meters (SKC Accuflow, Eighty Four PA).

Vapors from the Kinteks were precisely blended with clean air from a temperature, relative humidity (RH) and flow rate controller (Miller-Nelson Model HCS-40, Monterey CA), which provided dilution up to a factor of *50.* Activation of a solenoid valve allowed the vapor stream to mix with the clean air or not, thus generating either the test vapors or non-contaminated air. The resulting airstream (mixed or pure) was then drawn into the e-nose at 2 L/min.

Hz and MMH vapor concentrations were verified using an impinger filled with 0.1M H2SO4 to scrub a known volume of vapor. The Hz or MMH concentration in the resulting solution was determined by coulometric titration<sup>[6,7]</sup>. Organic vapor concentrations were determined by the weight loss of the PD during the operational period.

Earlier work has shown that stainless steel and other materials are incompatible with Hz or MMH vapors, especially at low concentrations<sup>[8]</sup>, therefore the use of stainless steel tubing and fittings was kept to a minimum. All pneumatic lines were either Teflon or Bev-a-Line IV<sup>®</sup> tubing, which were shown to have minimal effect on these vapors, even in the low-ppb range.

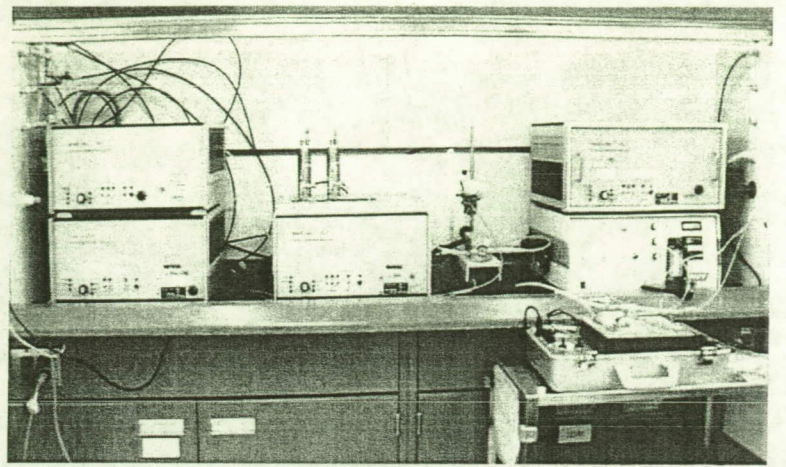

Figure 1. Basic test setup

### *E-nose Evaluation*

A literature and market search of available e-noses was performed to identify instruments suitable for these applications. Both commercially available and pre-production e-noses were considered, which had to be lightweight and portable (see Table II). The initial evaluation was based upon the ability of the unit to detect organic and hypergolic fuel vapors at the minimum required levels. Instruments with sufficient sensitivity were then subjected to more rigorous testing, including an assessment of their analytic performance, evaluating a "trained" instrument's ability to identify test vapors using the vendor's software, and the development of algorithms to assess the information content of the raw data.

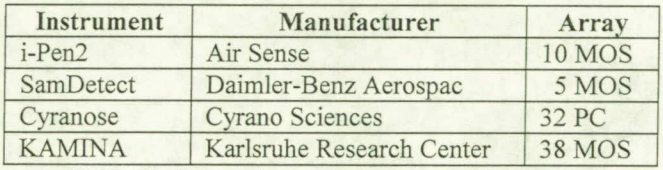

Table II: E-nose instrumentation used in this study MOS=metal oxide semiconductor, PC=polymer composite

Several of the e-noses showed reasonable sensitivity to ppm levels of MMH, Hz, and the TOC's. However, of the instruments tested, only the KAMIINA (Germany) and i-Pen (Germany), shown in Figure 2, were able to respond to 10 ppb levels of Hz and MIMI-I with a signal to noise ratio greater than *3.*  Typical responses of the KAMINA and i-Pen to 10 ppb Hz and 10 ppb MMH are displayed in Figures *<sup>3</sup>* and *4* respectively. The i-Pen was selected for further development because the signal from the i-Pen is much less noisy, and the vendor was willing to provide the communications protocols for the development of an e-nose interface with a Palm Pilot.

## *Prototype Design and Fabrication*

The basic OEM unit was fitted with an air pump (for drawing samples into the sensors), an 8-hour lithium-ion battery (for portability), an inlet filter (for establishing a baseline reading), and a Palm Pilot (to minimize size, weight, and startup time). The lithium-ion battery was selected to provide at least 8 hours of continuous operation for the lowest weight. The filter consists of glass wool soaked in a solution of 50% sulphuric acid and 50% water (by volume), suctioned to dampness, and dried at 60 degrees C.

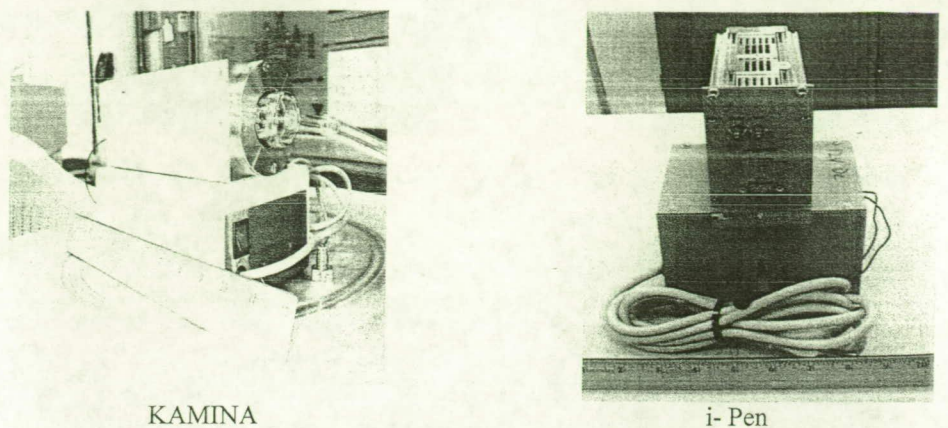

**KAMINA** 

Figure 2. Vendor units for screening test

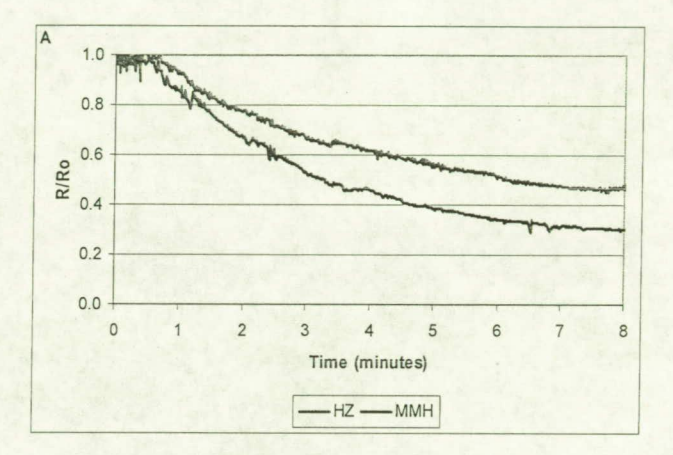

Figure 3. Response of the KAMINA to 10 ppb of Hz and MMH. The average of the 38 sensors are plotted as R/Ro where R is the sensor response at any point in time and Ro is the response of the sensor in clean air

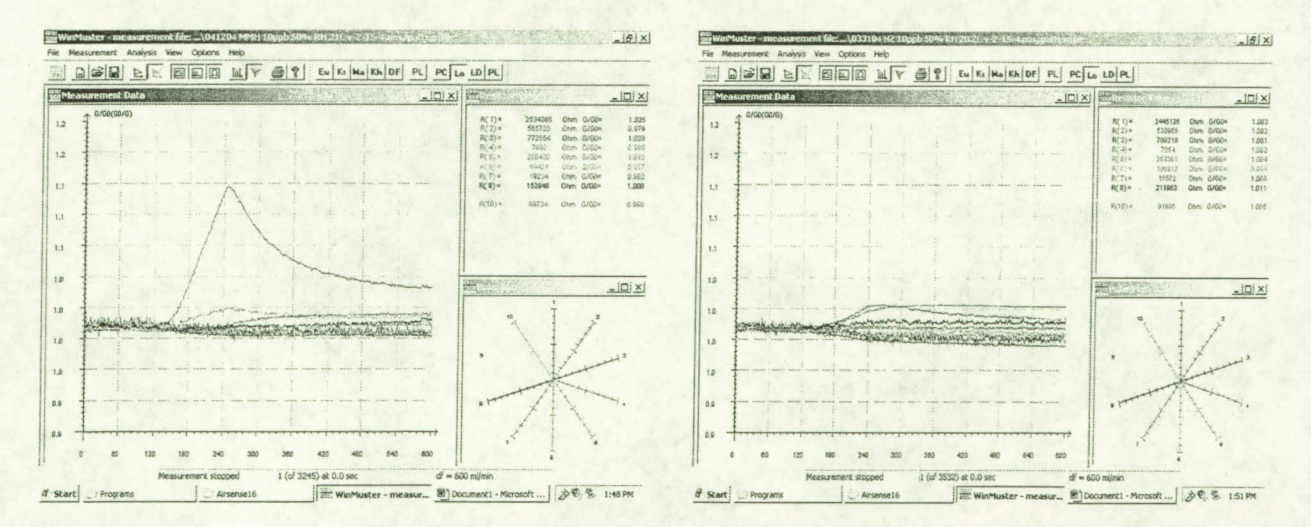

Figure 4. Response of the i-Pen to 10 ppb of MMH (left) and Hz (right). The 10-sensor response plot, the sensor values, and radial plot are shown.

Figure 5 shows a schematic diagram of the prototype unit, and Figure 6 shows some photos of the unit.

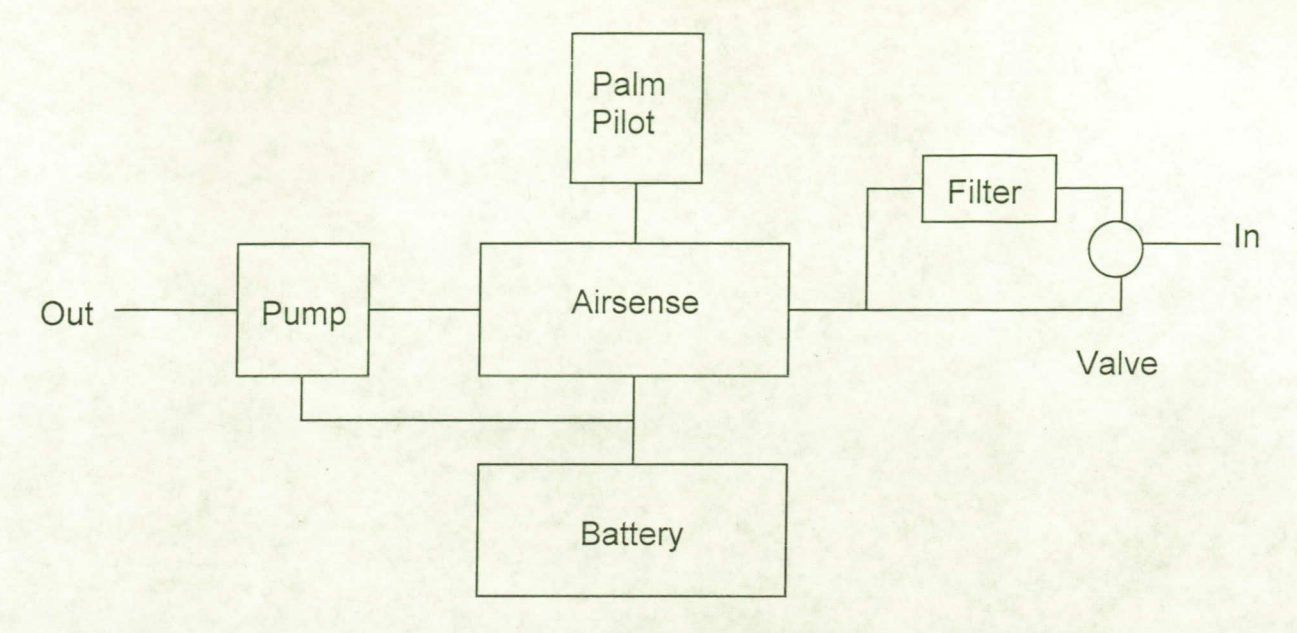

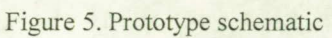

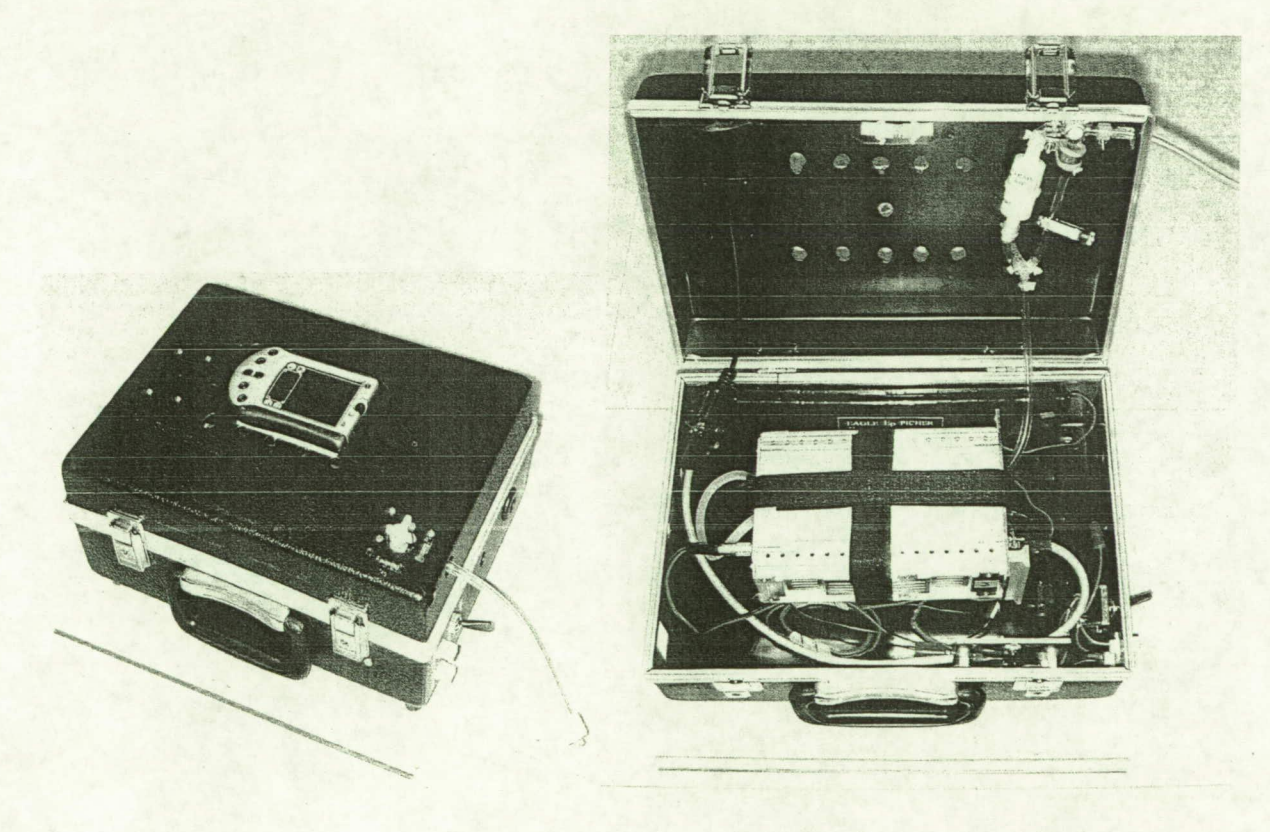

Figure 6. Prototype unit

#### *Training and Validation Data*

The i-Pen was trained using four concentrations of each vapor at three RHs (see Table III). In all cases, a lab computer was used to acquire the training data for the models. Due to time constraints, mixture vapors were only gathered for Ace+IPA, MEK+Tol, MEK+Xyl, and  $Tol+Xyl$  at the concentrations listed in Table III.

| Vapor      | Conc. Used (ppm)           | RHs (%)    |
|------------|----------------------------|------------|
| <b>MMH</b> | 0.0072, 0.047, 0.095, 0.52 | 50, 70, 85 |
| Hz         | 0.011, 0.048, 0.095, 0.46  | 50, 70, 85 |
| Ace        | 4.7, 6.7, 12, 23           | 20, 50, 85 |
| <b>IPA</b> | 2.2, 3.2, 5.6, 11          | 20, 50, 85 |
| MEK        | 1.9, 2.7, 4.8, 9.5         | 20, 50, 85 |
| Tol        | 2.3, 3.3, 5.8, 11          | 20, 50, 85 |
| Xyl        | 1.6, 2.3, 4.0, 7.9         | 20, 50, 85 |

Table III - Model Vapor Concentrations and Humidities

•For the hypergolic fuels, validation data using Hz and MIME vapors at various concentrations and RHs (to be described in the Results section) were then gathered using the Palm Pilot, as it would be used in the field. A lab computer was used to acquire the VOC validation data, which also spanned a range of concentrations and RHs (also described in Results).

#### *Feature Extraction*

Raw e-nose data consists of a time-varying curve for each sensor (see Figure 7). In pattern classification, a "feature" is any direct or derived measurement of the system that helps differentiate between classes (in this case, vapors). Many different possible features can be extracted from e-nose data, but it has been shown that either the final value or maximum initial slope (shown in Figure 7) are among the best single features for discriminating between classes<sup>[9]</sup>. However, the maximum initial slope is very sensitive to noise, which can be significant at low vapor concentrations. While the final value is robust and simple to calculate, most sensors require a long time to stabilize (one to 20 minutes depending on the odor, intensity, and sensor). For this research, the sensor values at 90 seconds after the start of the sniff were used, which is much less than the time needed for the sensors to reach steady-state.

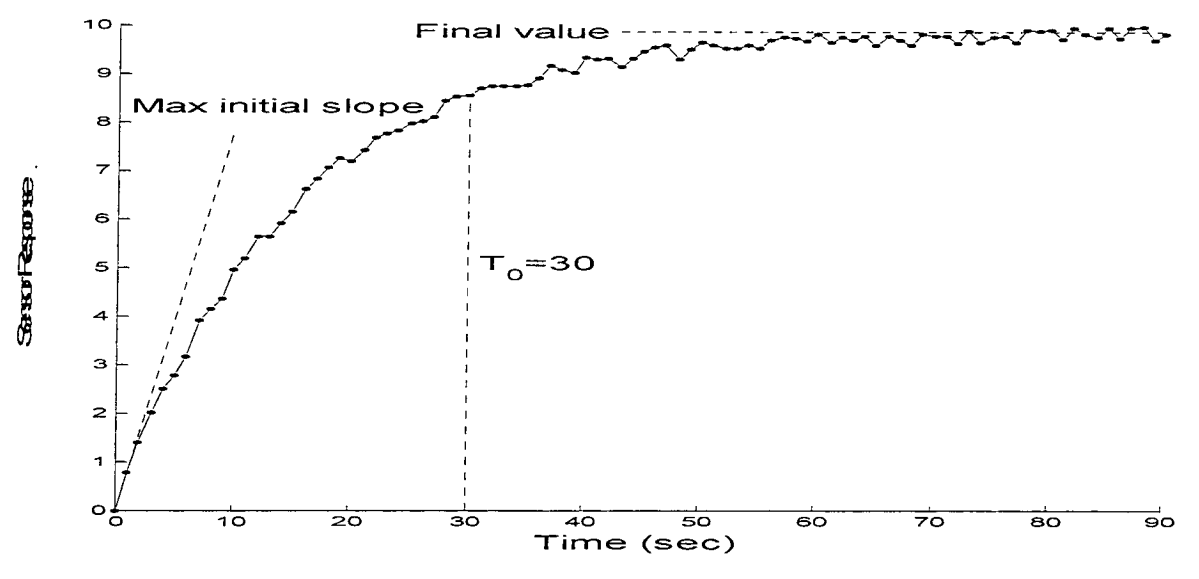

Figure  $7 - E$ -nose Features

#### *Single- Vapor Identfi cation Algorithm*

Software was developed at KSC to provide vapor identification (described below) and quantification (discussed subsequently). All the vendor-supplied software was found to he inadequate for identification, and unable to perform quantification.

Code was written for the Palm Pilot to implement a standard quadratic classifier<sup>[10]</sup>. Given class *i* with mean  $\mu_i$  and covariance matrix  $\Sigma_i$ , an unknown sample x is assigned to that class with the smallest value of

$$
(x-\mu_i)^T \sum_i^{-1} (x-\mu_i) + \ln(|\sum_i|)
$$

where  $x^T$  indicates a vector transpose and  $|\sum_i|$  indicates the determinant of  $\sum_i$ .

After a class has been selected, the square of the Mahalanobis distance<sup>[10]</sup>  $(x-\mu_i)^T \sum_i^{1}(x-\mu_i)$  from the example to the estimated class is calculated, and compared to a statiscially determined threshold. If the example is too far from the assumed class, the example is rejected as an 'unknown" vapor (i.e., the vapor is not one of the known vapors in the model).

## *Single- Vapor QuantfIcation Algorithm*

To estimate the concentration of a single vapor, the model data was plotted to show sensor response as a function of concentration, shown in Figure 8. This data was then fitted (using the Levenberg-Marquardt nonlinear least-squares algorithm) to the formula  $y= A(1 - e^{Bx})$ , to find the values for the parameters A and B which best relate the sensor response  $y$  to the vapor concentration x. This formula was determined to be appropriate because the sensor response should go to zero as the concentration goes to zero, and the sensor response should saturate at high enough concentrations. Other formulas with similar qualities were tested, but did not perform as well.

When presented with an unknown sample, the inverse of this formula was then used to convert each of the ten sensor responses into ten concentration estimations. Many different techniques were explored to convert the ten estimates into a single value, including taking the mean, the mean weighted by the quality of the curve fit, and multiple linear regression, but it turned out that using the estimate of one.particular sensor was usually the best. Which sensor to use depended on the vapor, and was determined by analyzing the model data.

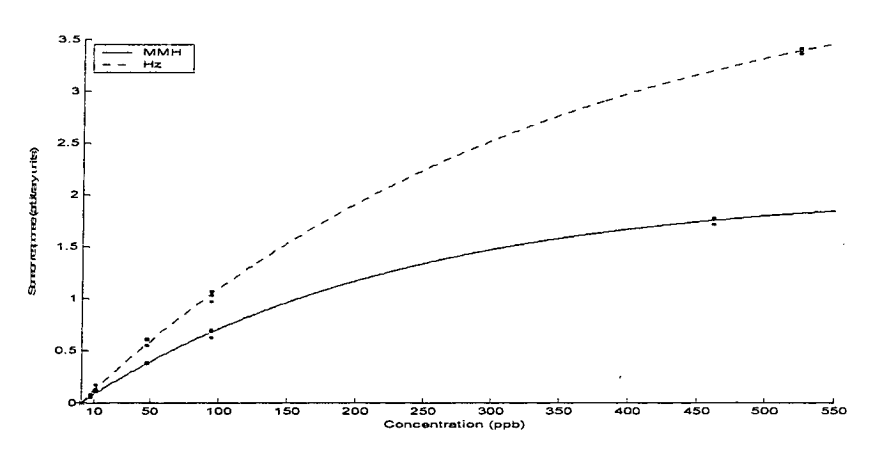

Figure 8. Concentration curve fitting (one sensor)

Note that with this approach, if the unknown vapor is misidentified. the concentration estimate will be invalid.

## *Two-Vapor Identification/Ouantification Algorithm*

In order to build a model of how the sensors respond to a mixture of two vapors, sensor responses were gathered for each vapor of interest, and for all pairs of vapors (in a 50/50 mix), across a range of known concentrations (see Figure 9 and Table VIII). For each pair of vapors, the response of each sensor is plotted vs. the concentration (creating a surface, also shown in Figure 9), and an equation of the form  $z = A$  $+(B*x^{\wedge}C + D*y^{\wedge}E)$ <sup>F</sup> is fitted to the data (again using the Levenberg-Marquardt, or LM, algorithm) to find the least-squares values of the parameters  $A, B, C, D, E, F$  which relate the concentrations x and y to the sensor response z. This formula has been found by other researchers  $[11-12]$  to be the best model of sensor response to mixtures of vapors. Other formulas with similar properties were evaluated, hut did not perform as well.

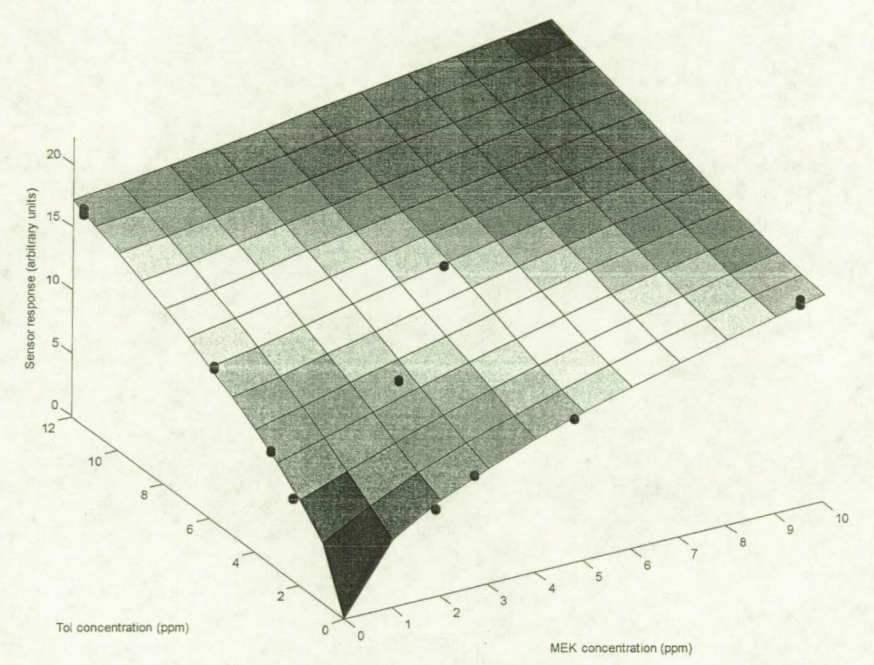

Figure 9 - Two-vapor concentration model surface for MEK+Tol, sensor #9

Given an unknown example, the first step is to calculate the difference between each sensor value of the unknown and the modeled surface for that sensor, for all possible vapor pairs (Ace+IPA, MEK+Tol, etc.). The lowest point on this error surface represents the most likely concentrations which produced the given sensor value, for that sensor and vapor pair. Next, for each vapor pair, the multiple error surfaces (one per sensor) are combined to create a cumulative error surface. Besides selecting which sensors to leave out based on lack of response or saturation, addition of normalized and un-normalized error surfaces were tested.

For each vapor pair's cumulative error surface, the minimum point on that surface must be found. To facilitate rapid algorithm development, finding the optimum point has been done so far by sampling values on a grid, then using the minimum value. Future enhancements include more sophisticated searches such as gradient descent, which has been determined to be optimal since the error surface has only one minimum.

The 'quality" of each minimum for all vapor pairs is then determined. The best metric turned out to be the value of the surface at the minimum, although various normalizations of this value were tried as well. The vapor pair whose minimum has the best quality is then selected as the identified classes. The location of the minimum within that pair's error surface determines the estimated concentrations.

For example, given an unknown which is a mixture of 5.8 ppm Tol and 4.0 ppm Xyl. the cumulative error surfaces are shown in Figure 10 for Ace+IPA and Tol+Xyl. As can be seen, the minimum point on the Tol+Xyl surface is much lower than the minimum point on the Ace+IPA surface, so Tol+Xyl would be chosen as the most likely vapor pair. The minimum point on the ToI+Xyl error surface occurs at (5.81. *3.99),* which would be taken to be the most likely concentrations of the vapors.

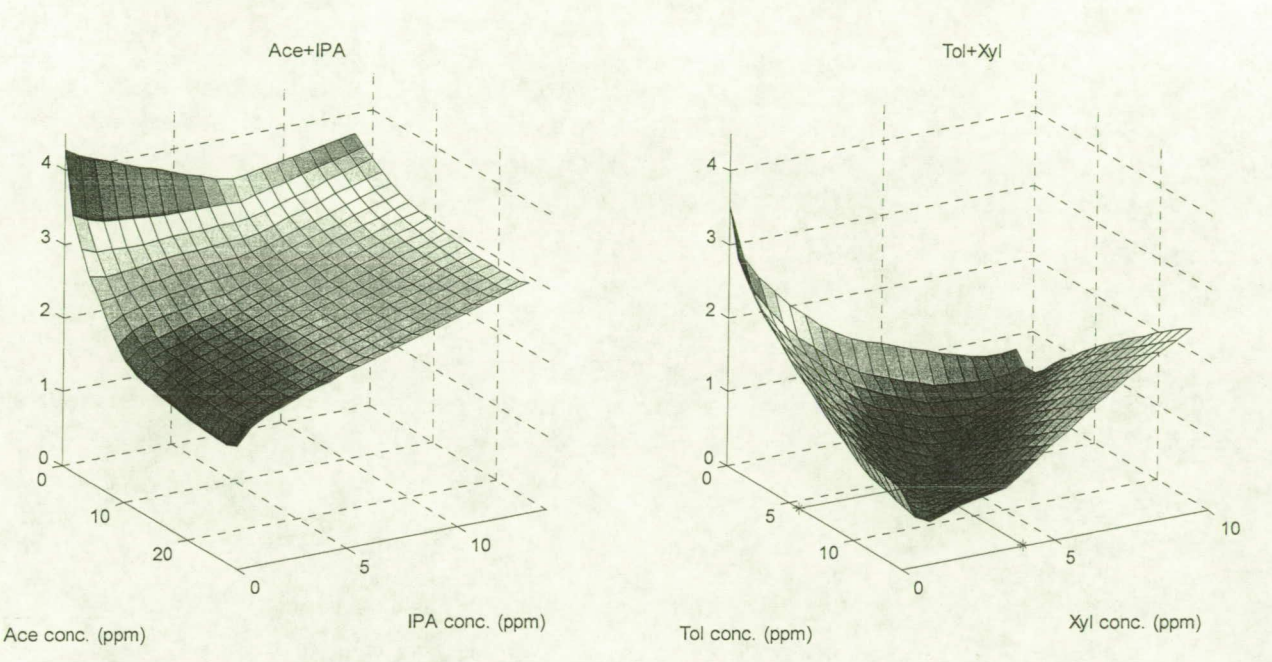

Figure 10 - Picking vapor pairs and concentration estimates from cumulative error surfaces

## **Results**

### *Hypergolic Fuels, Single-Vapor, Estimated Performance*

In order to determine how well the classes can be differentiated, some estimate of the classifier's future performance is required*<sup>1131</sup>* . None of the software provided by the vendors could automatically calculate this value.

If all the data is used to build the model, and is then also used to estimate the success rate (known as "Resubstitution", abbreviated "Resub"), the estimate will generally be too optimistic. This problem is usually solved by using techniques such as "N-Fold Cross Validation", which sets aside part of the data, builds a model with the remaining data, and uses the first part to estimate the performance. N different portions are set aside, and the N estimates are then averaged  $(N=3-10)$  is typical). If N equals the number of examples, the result is the "Leave-One-Out" estimator (LOO). which is often called simply "cross validation". However, when there is a relatively large amount of data, all estimation methods will return approximately the same value $^{[14]}$ .

The same methods were used to estimate the average %error in quantification; however when estimating the concentration it is assumed that the vapor is correctly identified. To avoid artificially inflated error

rates, two values are shown in Table IV. The first is the mean  $\frac{1}{2}$  for all concentrations greater than 10 ppb, and the second is the mean error (in ppb) for the 10 ppb examples. This is because errors of just a few ppb have very large %errors at 10 ppb, which is at the limit of detection for the e-nose. These results are across all vapors, concentrations, and humidities.

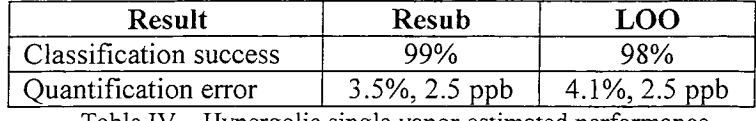

Table IV - Hypergolic single vapor estimated performance

#### *Hypergolic Fuels, Single- Vapor, Validation Performance*

All validation tests were performed at 70% RH. Appendix A shows the results for each individual test. Table V shows the summary statistics for each vapor and concentration. The mean concentration errors shown are only for those examples that were correctly classified, and are again separated into 10 ppb and greater-than-10-ppb values. Note that the 250 ppb vapors were not part of the training data, but are accurately identified and quantified.

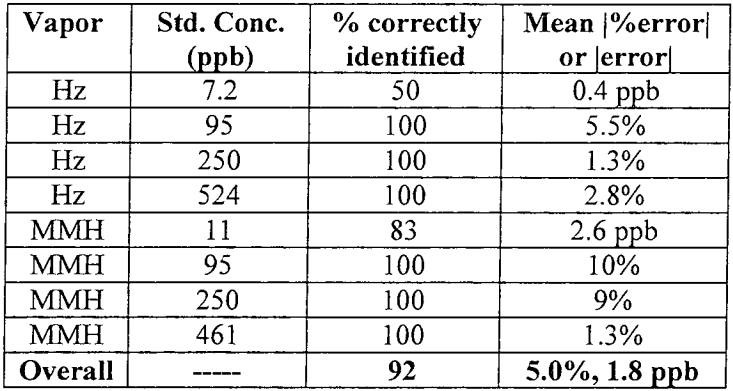

Table V - Hypergolic single vapor validation performance

## *Organic, Single-Vapor, Estimated Performance*

The results are shown in Table VI, across all vapors, concentrations, and humidities. When estimating the concentration, it is assumed that the vapor has been correctly identified. For this and all subsequent VOC results, only mean |%error| is given since none of the the lowest concentrations were near the limit of detection.

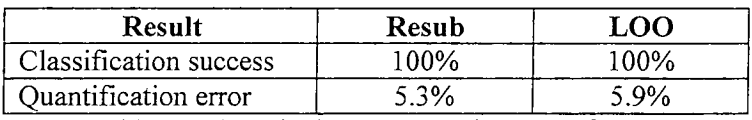

Table VI— Organic single vapor estimated performance

#### *Organic, Single- Vapor, Validation Performance*

Appendix B shows the results for each individual example. As can be seen from Appendix B, a wide but not exhaustive combination of concentrations and humidities were tested. Table VII shows the summary statistics for each vapor and concentration. When estimating the concentration, it is assumed that the vapor has been correctly identified.

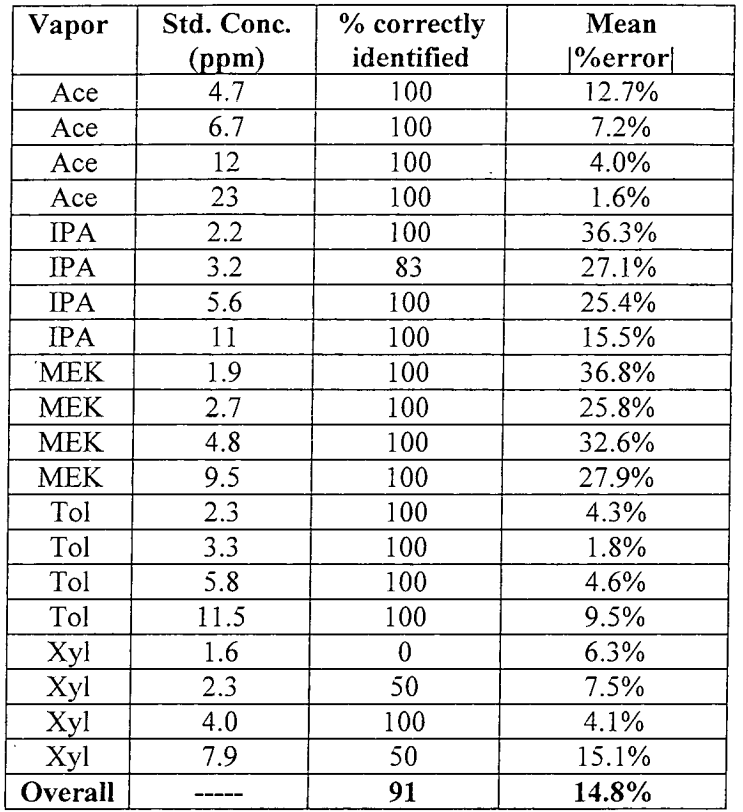

Table VII - Organic single vapor validation performance

A question arose as to whether the poorer results of the validation data could be due to sensor "drift", a common problem with e-noses. While the validation data was started only two weeks after the model data was finished, the success rate in classification shown in Table VII is deceiving, because the Mahalanobis distance is not taken into account. When that is done, it turns out that every example in the validation set is considered different enough from the model to be classified as an "unknown". Therefore the validation set might not be similar enough to the model for the results in Table VII to be considered relevant.

#### *Organic, Two- Vapor, Estimated Performance*

All examples were taken at 50% RH. Table VIII shows the summary results, where "Both Classified" indicates the percentage of the unknowns for which both vapors were correctly identified. For singlevapor unknowns, "Both Classified" indicates that the second vapor's concentration was determined to be zero. In all cases, "Both Classified" means the unknown was completely identified correctly. Unlike the previous estimation results, these results are given by vapor and concentration to show trends better.

Because the LM algorithm took significantly longer to process the two-variable surface equation, Leave-One-Out testing was not performed. Resubstitution was determined to be an acceptable estimate here, because there were 52 examples used to create each surface, and the removal of any one of them would not significantly alter the resulting model parameters of the surface. As can be seen in the other estimated performance results above (Tables IV and VI), Resubstitution and Leave-One-Out give very similar results when there are a large number of examples.

| Vapor      | Conc. | Vapor      | Conc. | <b>Both</b> | Mean             |
|------------|-------|------------|-------|-------------|------------------|
| #1         | (ppm) | #2         | (ppm) | Classified  | %error           |
|            |       |            |       | (%)         |                  |
| Ace        | 4.7   |            |       | 100         | 23.6             |
| Ace        | 6.7   |            |       | 100         | 8.4              |
| Ace        | 12.0  |            |       | 100         | 7.5              |
| Ace        | 23.0  |            |       | 100         | 5.8              |
| <b>IPA</b> | 2.2   |            |       | 100         | 21.1             |
| <b>IPA</b> | 3.2   |            |       | 100         | 9.7              |
| <b>IPA</b> | 5.6   |            |       | 100         | $\bar{3}.9$      |
| <b>IPA</b> | 11.0  |            |       | 100         | 2.1              |
| <b>MEK</b> | 1.9   |            |       | 100         | 5.3              |
| <b>MEK</b> | 2.7   |            |       | 100         | 11.1             |
| <b>MEK</b> | 4.8   |            |       | 100         | 9.4              |
| <b>MEK</b> | 9.6   |            |       | 100         | 4.2              |
| Tol        | 2.3   |            |       | 100         | 13.2             |
| Tol        | 3.3   |            |       | 100         | 10.0             |
| Tol        | 5.8   |            |       | 100         | 12.7             |
| Tol        | 11.5  |            |       | 100         | 5.8              |
| Xyl        | 1.6   |            |       | 100         | 6.4              |
| Xyl        | 2.3   |            |       | 100         | $8.\overline{5}$ |
| Xyl        | 4.0   |            |       | 100         | 12.4             |
| Xyl        | 7.9   |            |       | 100         | 1.1              |
| Ace        | 4.7   | <b>IPA</b> | 2.2   | 100         | 6.3              |
| Ace        | 6.7   | <b>IPA</b> | 3.2   | 100         | 10.9             |
| Ace        | 12.0  | <b>IPA</b> | 5.6   | 100         | 18.1             |
| Ace        | 23.0  | <b>IPA</b> | 11.0  | 100         | 8.7              |
| <b>MEK</b> | 1.9   | Tol        | 2.3   | no data     | no data          |
| <b>MEK</b> | 2.7   | Tol        | 3.3   | 100         | 13.3             |
| <b>MEK</b> | 4.8   | Tol        | 5.8   | 100         | 12.6             |
| <b>MEK</b> | 9.6   | Tol        | 11.5  | 100         | 14.2             |
| <b>MEK</b> | 1.9   | Xyl        | 1.6   | 100         | 15.0             |
| <b>MEK</b> | 2.7   | Xyl        | 2.3   | 100         | 26.3             |
| <b>MEK</b> | 4.8   | Xyl        | 4.0   | 100         | 12.4             |
| MEK        | 9.6   | Xyl        | 7.9   | 100         | 14.2             |
| Tol        | 2.3   | Xyl        | 1.6   | 100         | 9.8              |
| Tol        | 3.3   | Xyl        | 2.3   | 100         | 11.6             |
| Tol        | 5.8   | Xyl        | 4.0   | 100         | 4.9              |
| Tol        | 11.5  | Xyl        | 7.9   | 100         | 21.3             |
| Overall    |       |            | ----  | 100         | 10.2             |

Table VIII - Organic Two Vapor Estimated Performance (Resubstitution)

### Organic, Two-Vapor, Validated Performance

Validation data was gathered at concentrations that were not included in the model, for both single-vapor and two-vapor mixtures. All examples were taken at 50% RH. Results for each example are given in Appendix C, and summarized in Table IX, where "One Classified" indicates that one vapor was correctly identified and one was misidentified, and "None Classified" means that both vapors were misidentified. For single-vapor unknowns, "One Classified" means either that the first vapor was misidentified, or the

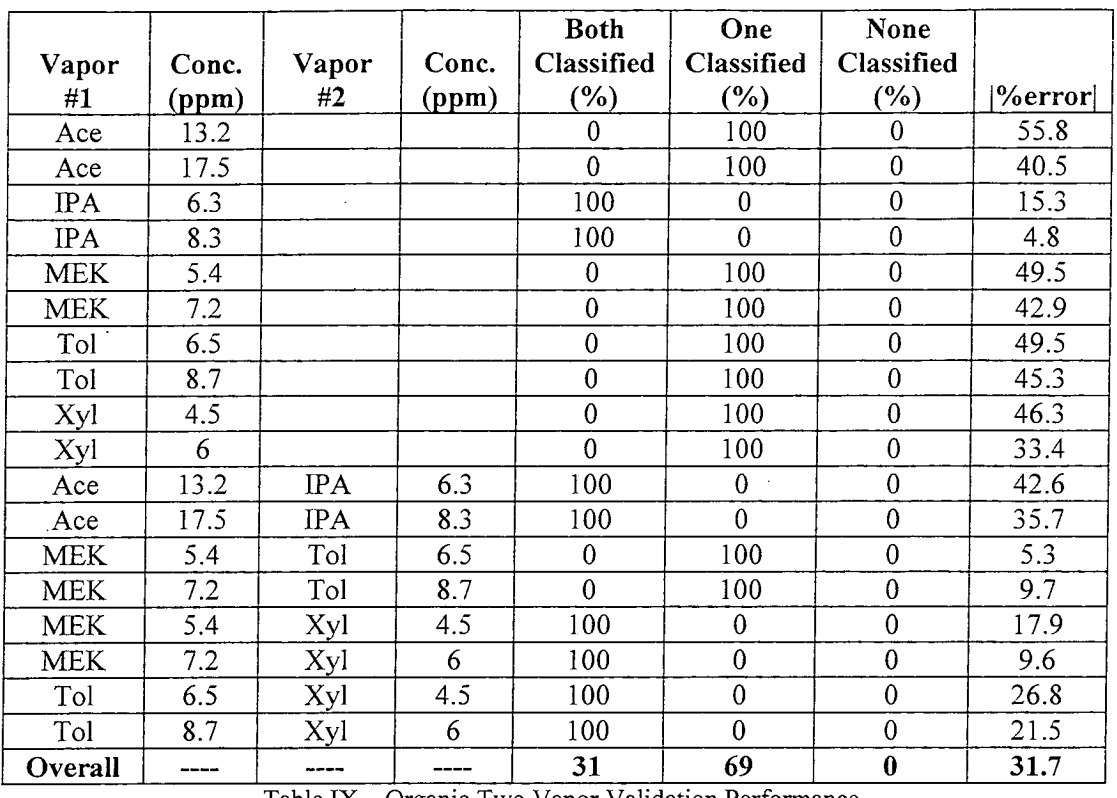

second vapor's estimated concentration was non-zero. The %error was calculated only for those non-zero vapors which were correctly identified.  $\mathcal{L}_{\mathcal{L}}$ 

Table IX - Organic Two Vapor Validation Performance

This data was taken three to four months after the original model data. As with the single-vapor VOC validation data, all of the validation examples used here (single and mixed) were significantly different enough from the model data to be considered "unknowns" when the Mahalanobis distance is included, and so these results may not be relevant.

#### *Resistance to False Positives*

Four samples were taken of each of the organic vapors at the minimum concentrations listed in Table III, and classified using the hypergolic fuel training samples as the model. As can be seen in Table X, the organic vapors are identified as not belonging to either MMH or Hz because the Mahalanobis distance is too large (vapors with distances greater than 5.07 are considered "unknown").

| Vapor      | Mahalanobis      |  |
|------------|------------------|--|
|            | distances        |  |
| <b>MMH</b> | $1.4 -$<br>- 2.9 |  |
| Hz         | $0.8 -$<br>3.8   |  |
| Ace        | $328.2 - 365.7$  |  |
| <b>TPA</b> | $41.7 - 50.0$    |  |
| <b>MEK</b> | 157.0 - 164.1    |  |
| Tol        | 178.6 - 193.6    |  |
| Xyl        | $572.6 - 633.4$  |  |

Table  $X$  – False positive results

## **Discussion**

¥

### *Single Vapors*

In all cases, the estimated performance was slightly better than the validation performance. The estimated classification success rate was 98%-l00%, and the validation success rate was 91%-92%. Excluding the 10 ppb hypergols, the J%errorj was about *3%-6%* except for the validated organics, where it was 15%. However, as discussed above, the relevance of the VOC validation data is very questionable.

Other studies<sup>[15-16]</sup> which have attempted to quantify single-vapor e-nose data have shown poor performance in identification and/or quantification. One reason for our good results is due to our method of using a very accurate standard statistical pattern recognition technique to first identify the vapor, whereas other studies used non-standard methods to identify the vapor. Another improvement comes from the choice of formula the concentration data is fitted to. Other studies used cubic splines or polynomials, which do not model the underlying trend of the data very well.

#### *Mixture Vapors*

For the mixtures, the validation results differed significantly from the estimated results. The estimated results show a 100% success in identifying both vapors, with an average %error of 10%, while the validation results show only a 31% chance of identifying both vapors, with an average %error of *32%.*  However, as discussed above, the VOC mixture validation data is significantly different than the model data, and is probably not relevant.

Previous studies<sup>[17-21]</sup> which have attempted to quantify e-nose data for vapor mixtures have had similar or better accuracy in quantification, but they all started with the assumption that the identity of the vapors in the mixture was already known. As far as is known, the algorithm presented here is unique in its ability to identify the mixtures as well as quantify them. In addition, research on this algorithm is not finished, and with further development the results presented here could be improved.

## **Conclusions**

A prototype portable e-nose capable of detecting 10 ppm MMH and Hz has been developed at KSC NASA. It is capable of detecting, identifying, and quantifying vapors in only 90 seconds, with a 1 to 10 minute recovery time (depending on the concentration of the exposure). This unit classifies single vapors with 90-100% accuracy, and quantifies them with an average of about 5% error, except at the limit of detection (10 ppb), where the error is less than 3 ppb. This unit also shows excellent resistance to false positives, and may be trained to detect, identify, and quantify virtually any vapor of interest, within the detection limits of the sensors. It also shows great promise in being able to accurately identify and quantify mixtures of two vapors and possibly more, depending on future research.

### **References**

(1) ACGIH, *Documentation of the Threshold Limit Values and Biological Exposure Indices,* 5th ed, American Conference of Governmental Industrial Hygienists, Cincinnati, Ohio, 2002.

(2) J. James, T. Linero, H. Leano, J. Boyd, P.Covington, Volatile Organic Contaminants Found in the Habitable Environment of the Space Shuttle: STS-26 to STS-55, Aviation, Space, and Environmental Medicine, September 1994, pp. 851-857.

(3) Spacecraft Maximum Allowable Concentrations for Airborne Contaminants, JSC20584, NASA Johnson Space Center, May 1990.

(4) Safety Requirements Document for International Space Station Program, SSP5002I, NASA Johnson Space Center, December 12, 1995.

(5) H. Nagle, R. Gutierrez-Osuna, S. Schiffman, "The How and Why of Electronic Noses", IEEE Spectrum, September 1998, pp. 22-34.

(6) J. Wyatt, S. Rose-Pehrsson, T. Cecil, K. Crossman, N. Mehta, R. Young, "Coulometric Method for the Quantification of Low-Level Concentrations of Hydrazine and Monomethylhydrazine", American Industrial Hygiene Association Journal, June 1993, pp. 285-292

(7) "Determination of Concentrations of N2H4 or MMH Vapor in Nitrogen or Air by the Columnetric Titration Method", Applied Chemistry Laboratory, Kennedy Space Center, internal document.

(8) P. Taffe, S. Rose-Pehrsson, J. Wyatt, "Material Compatibility with Threshold Limit Value Levels of Monomethyl Hydrazine", NRL Memorandum Report 6291, October 1988.

(9) S. Roussel, G. Forsberg, V. Steinmetz, P. Grenier, V. Bellon-Maurel, "Optimization of Electronic Nose Measurements, Part I: Methodology of Output Feature Selection", Journal of Food Engineering, Vol. 37, pp. 207-222, 1998.

(10) R.O. Duda and P.E. Hart, "Pattern Classification and Scene Analysis", John Wiley&Sons, New York, 1973.

(11) L. Lundstrom, "Hydrogen-sensitive MOS-structures, Part I: Principles and Applications", Sensors and Actuators, Vol. 1, p. 403-426, 1981.

(12) P.K. Clifford and D.T. Tuma, "Characteristics of Semiconductor Gas Sensors. I: Steady-state Gas Response", Sensors and Actuators, Vol. 3, p. 233-254, 1982/1983.

(13) G. Toussaint, "Bibliography on Estimation of Misclassification", IEEE Transactions on Information Theory, Vol. 20, pp. 472-479, 1974.

(14) N. Glick, "Additive Estimators for Probabilities of Correct Classification", Pattern Recognition, Vol. 10, pp. 211-222, 1978.

(15) M.A. Ryan, H. Zhou, M.G. Buehler, KS. Manatt, V.S. Mowrey, S.P. Jackson, et.al., "Monitoring Space Shuttle Air Quality Using the Jet Propulsion Laboratory Electronic Nose", IEEE Sensors Journal, Vol. 4, No. 3, p. 33 7-347, June 2004.

(16) L. Carmel, N. Sever, D. Lancet, D. Harel, "An eNose Algorithm for Identifying Chemicals and Determining Their Concentration", Sensors and Actuators B, 93, p. 77-83, 2003.

(17) H. Zhou, M.A. Ryan, M.L. Homer, "Nonlinear Least Squares Based Algorithm for Identifying and Quantifying Single and Mixed Air Contaminants with JPL's Electronic Nose", to appear in IEEE Sensors.

(18) W.P. Carey, S.S. Yee, "Calibration of Nonlinear Solid-State Sensor Arrays Using Multivariate Regression Techniques", Sensors and Actuators B, 9, p. 113-122, 1992.

(19) 0. Huyberechts, P Szecowka, J Roggen, B.W. Licznerski, "Simultaneous Quantification of Carbon Monoxide and Methane in Humid Air Using a Sensor Array and an Artificial Neural Network", Sensors and Actuators B, 45, p. *123-130,* 1997.

(20) G. Faglia, F. Bicelli, G Sberveglieri, P Maffezzoni, P. Gubian, "Identification and Quantification of Methane and Ethyl Alcohol in an Environment at Variable Humidity by an Hybrid Array", Sensors and Actuators B, 44, p. 517-520, 1997.

(21) B.W. Jervis, J. Desfieus, J. Jimenez, D. Martinez, "Quantification of Gas Concentrations in Mixtures of Known Gasses Using an Array of Different Tin-Oxide Sensors", TEE Proceedings-Science, Measurement, and Technology, Vol. 150, No. *3,* p. 97-106, May 2003.

## **Acknowledgements**

Funding for these projects was provided by NASA.

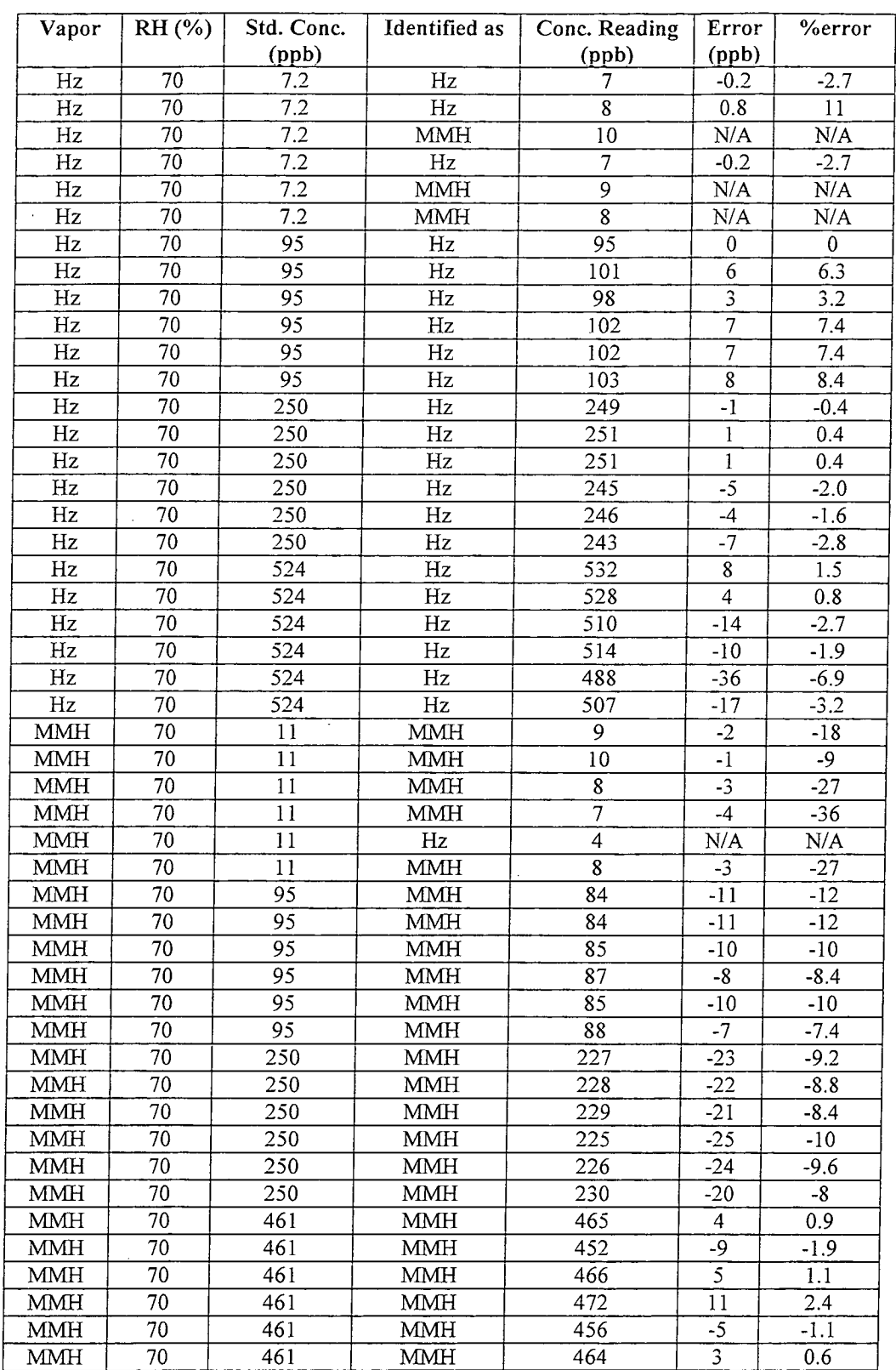

# Appendix A - Individual Validation Results for **Hypergolic Fuels, Single-Vapor**

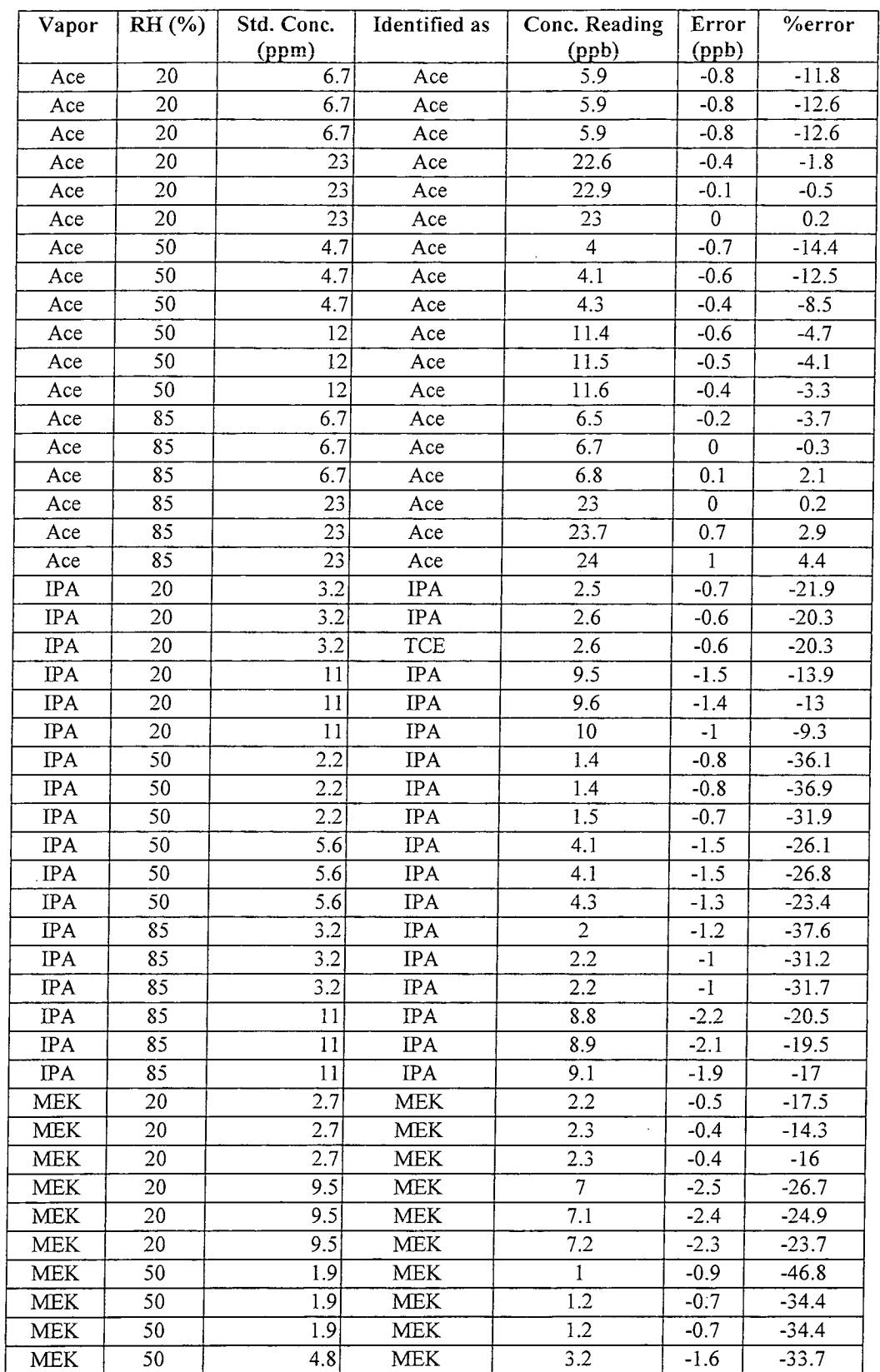

# **Appendix B - Individual Validation Results for Organics, Single-Vapor**

 $\pmb{\cdot}$ 

 $\sim$ 

 $\sim$ 

 $\sim$ 

 $\ddot{\phantom{a}}$ 

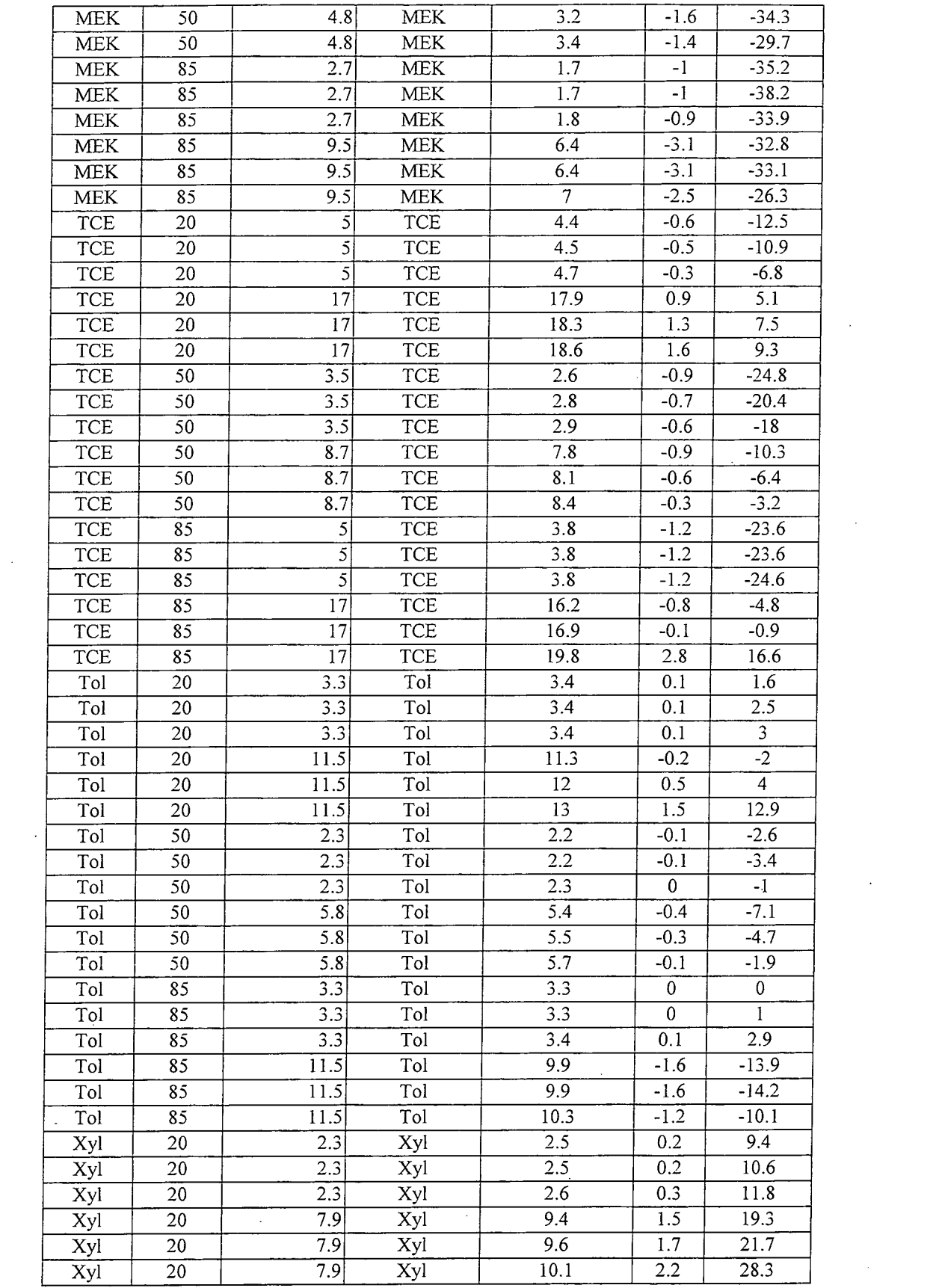

 $\mathcal{L}(\mathcal{L})$ 

 $\label{eq:2.1} \mathcal{L}(\mathcal{L}^{\mathcal{L}}_{\mathcal{L}}(\mathcal{L}^{\mathcal{L}}_{\mathcal{L}})) = \mathcal{L}(\mathcal{L}^{\mathcal{L}}_{\mathcal{L}}(\mathcal{L}^{\mathcal{L}}_{\mathcal{L}})) = \mathcal{L}(\mathcal{L}^{\mathcal{L}}_{\mathcal{L}}(\mathcal{L}^{\mathcal{L}}_{\mathcal{L}}))$ 

 $\label{eq:2.1} \frac{1}{\sqrt{2}}\int_{\mathbb{R}^3}\frac{1}{\sqrt{2}}\left(\frac{1}{\sqrt{2}}\right)^2\frac{1}{\sqrt{2}}\left(\frac{1}{\sqrt{2}}\right)^2\frac{1}{\sqrt{2}}\left(\frac{1}{\sqrt{2}}\right)^2.$ 

 $\label{eq:2.1} \begin{split} \frac{1}{\sqrt{2\pi}}\frac{1}{\sqrt{2\pi}}\frac$ 

 $\mathcal{A}^{\text{max}}$ 

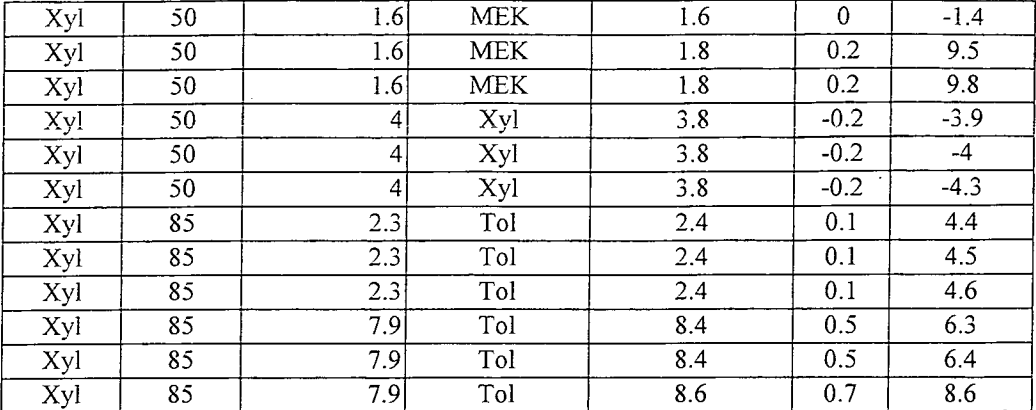

 $\mathcal{L}^{\text{max}}_{\text{max}}$  and  $\mathcal{L}^{\text{max}}_{\text{max}}$  $\label{eq:2.1} \frac{1}{\sqrt{2}}\left(\frac{1}{\sqrt{2}}\right)^{2} \left(\frac{1}{\sqrt{2}}\right)^{2} \left(\frac{1}{\sqrt{2}}\right)^{2}$ 

 $\mathcal{L}(\mathcal{L})$  and  $\mathcal{L}(\mathcal{L})$  . The set of  $\mathcal{L}(\mathcal{L})$ 

 $\sim$ 

 $\mathcal{L}^{\text{max}}_{\text{max}}$  , where  $\mathcal{L}^{\text{max}}_{\text{max}}$ 

 $\langle \cdot \rangle$ 

 $\sim$ 

 $\sim 40\%$ 

 $\label{eq:2.1} \frac{1}{\sqrt{2}}\int_{\mathbb{R}^3}\frac{1}{\sqrt{2}}\left(\frac{1}{\sqrt{2}}\right)^2\frac{1}{\sqrt{2}}\left(\frac{1}{\sqrt{2}}\right)^2\frac{1}{\sqrt{2}}\left(\frac{1}{\sqrt{2}}\right)^2\frac{1}{\sqrt{2}}\left(\frac{1}{\sqrt{2}}\right)^2.$ 

 $\mathcal{L}^{\mathcal{L}}(\mathcal{L}^{\mathcal{L}})$  and  $\mathcal{L}^{\mathcal{L}}(\mathcal{L}^{\mathcal{L}})$  . In the contract of

 $\sim$   $\star$ 

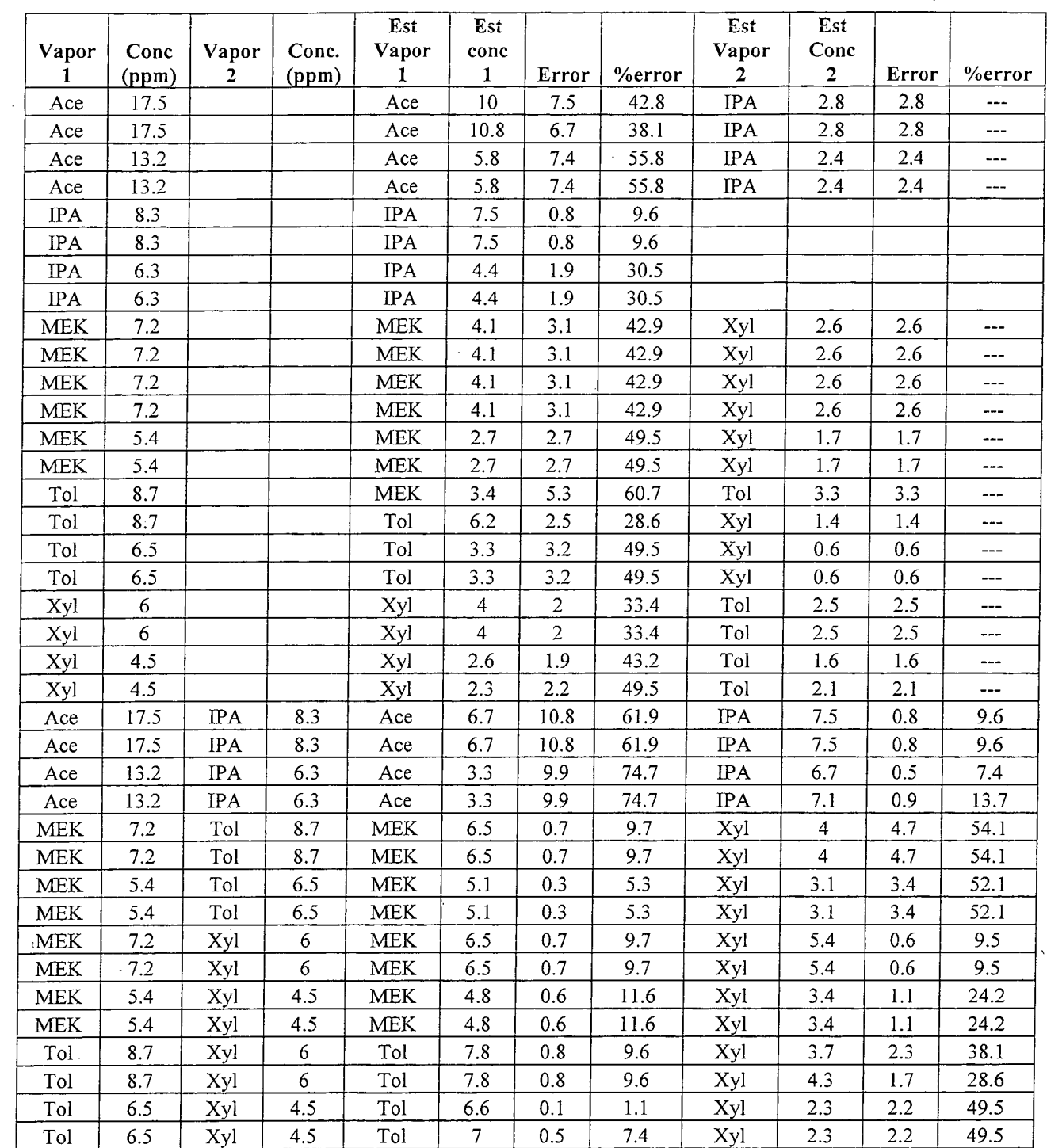

 $\bar{\lambda}$ 

**Appendix C - Individual Validation Results for Organics, Two-Vapor** 

 $\epsilon_1$  , i.e.

 $\mathcal{A}^{\mathcal{A}}$ 

 $\ddot{\phantom{1}}$ 

 $\bar{\phantom{a}}$ 

### Appendix D - MATLAB Code

#### $ConcLoo.M$ : calculate single-vapor Resub and LOO concentration errors (Tables IV, VI)

%use best single sensor, with separate model and validation data sets Init;

InitGraf; %normal, LOO operation RESUB=FALSE: RESUB=TRUE; %resub operation  $MODEL='Poly$ ; %1 very bad performance MODEL='Hyper'; %3 prone to discontinuities w/in concentration range MODEL='Best'; % DO NOT USE! no correlation btwn rho, SSE and performance!  $MODEL='Tan';$ %4 second best  $MODEL='Exp'$ ; %2 overall best (for air5o3) RH=char('Low', 'Mid', 'Hi'); CONC=char('Low','Mid','Hi','VHi','SHi','UHi');  $\text{DIR}=' \enose\air3f5 \text{'}; \text{VERSION} = 4;$ % 200 ppb max  $\text{DIR}=' \enose\air3f5 \text{'}$ VERSION=3; % 500 ppb max, no 200 % 500 ppb max, w/200  $\text{DIR}$  = '\enose\air3f5\'; VERSION=2;  $\text{DIR}=' \enose\air3f5 \text{'}; \text{VERSION}=1;$ %1000 ppb max, w/200 DIR='\enose\air3f5\'; VERSION=5; % 100 ppb max REMOVE CLASS=[]; %use all classes BEST SENSOR=[9 9]; %same for all RH % 500 ppb max, filtered  $DIR=' \enose\air3f6\\'.$ VERSION=1;  $\texttt{DIR}=" \verb+\enose\air3f7\\";$ % 500 ppb max, unfiltered VERSION=1; REMOVE CLASS=[]; %use all classes %same for all RH BEST\_SENSOR=[9 9];

```
\text{DIR}=' \enose\air5o3 \', \quad \text{VERSION}=1;%TCE for air5o3
REMOVE CLASS=3;
BEST_SENSOR=[4 4 7; 7 5 5; 5 6 2; 9 6 5; 9 9 5; 8 9 5];
                                                                     %each RH
                                                                                              WRT VALIDATAION
DATA
                                                    \omega_{\rm{max}} and \omega_{\rm{max}}BEST SENSOR=[4 5 8 5 9 5];
                                                                     %same for all RH
                                                                                              WRT VALIDATAION
DATA
BEST SENSOR=[4 9 8 4 9 9];
                                                                     %same for all RH
                                                                                              WRT MODEL DATA
```
 $83 = RH's$ 

```
%allXXX = all the data
```
[alldata, allclass, allrh, allconc, alltrue, TRUE\_CONC]=LoadFile(DIR, VERSION); class 1-3 1-4 conc values % data

DIMS=size(alldata, 2); CLASSES=max(allclass);  $CONCS = size (TRUE CONC, 2);$  $CONC_MAX = TRUE \overline{CONC}$  (:, end); %per class CONC\_MIN=TRUE\_CONC(:,1); %per class

 $disp(['Model = ', MODEL]);$ 

```
if (pred(size(BEST_SENSOR)) == 1)BEST SENSOR=BEST SENSOR * ones (CLASSES, 3);
                                                      83 = RH'send;if (\text{any}(size(BEST SENSOR) == 1))
```

```
BEST SENSOR=Vec2Ary(BEST_SENSOR, 3)';
end;
```
#### BEST SENSOR

#### 

%remove a class

if (~isempty(REMOVE CLASS))

```
if (length(REMOVE CLASS) > 1) 
     error('Cannot handle removing more than one ciass at a time!); 
   else 
     disp(['Removing class #',num2str(REMOVE_CLASS)]);
     end; 
   index=find(allclass == REMOVE_CLAS);alldata(indx, :)=[];
   allclass (indx)=[];
   allrh(intdx) = [];
   allconc(indx)=[]; 
   alltrue(int) = [];
   TRUE CONC (REMOVE CLASS, :) = [];
   for i=REMOVE CLASS+1 : CLASSES
     allclass(allclass == i)=i-1;
     end; 
   CONC MAX (REMOVE CLASS) = [];
   CONC<sup>MIN</sup> (REMOVE<sup>CLASS) = [];</sup>
   BEST SENSOR(REMOVE CLASS, : ) = [];
   CLASSES=CLASSES - \overline{1};
  end; 
 % 
 delta = 11;delclass=[] 
 errall=zeros (size (aildata, 1) , 1); 
perrall=zeros (size (alidata, 1), 1); 
disp(' '); 
 for targetRH=1 : 3 
   subplot (2, 2, targetRH) ;
   hold on; 
  CM=max(CONC_MAX);
  plot([0 CM], [0 CM], 'k-');\texttt{plot}(\texttt{[0~CM]},\texttt{1.1*}[0~\texttt{CM}],\texttt{'r:}');plot([0 CM], 1.2*(0 CM], 'b:');plot([0 C M], [0 C M]/1.1,'r:');plot([OCM],[OCM]/1.2,'b:'); 
  indx=find(allrh == targetRH); 
  ail\text{-}datal=all\text{data}(\text{indx}, :);allclass1=allclass(indx);
  allconcl=allconc(indx);
  alltrue1=alltrue(intx);EX1=size (aildatal, 1);
                                                  %allXXX1 = all the data for 1 RH
  perr=zeros(size(alldatal,l),l); 
  abserr=zeros (size (alldatal, 1), 1);
  for ex=1 : EX1%split into train and test sets<br>tdata=alldatal(ex,:);
                                    \texttt{ktXXX} = test data, 1 RH
    tclass=allclass1(ex);
    tconc=allconcl (ex); 
   -ttrue=alltruel (ex);
    data=alldatal; 
    class=allclassl; 
    conc=allconcl; 
    true=alltruel; 
    if (~RESUB)
      data(ex,:(=[}; %XXX = train data, 1 RH 
      class(ex)=[;
      cone(ex)=[];
      true(ex) = [];
      end; 
%alldata, aliclass, allconc, ailtrue, allrh 
%alldatal, aliclassi, allconcl, alitruel 
%data, class, conc, true 
%tdata, tclass, tconc, ttrue 
                                                  = all data (all RH's)
                                                  = all data (for this RH) 
                                                  = model/training data 
                                                  = test data (one ex)
```
%model the training set

 $-2 - 1 - 1 - 1 - 1 - 1 = -1$ 

```
[P, whichmodel, rhoall]=MakeModel (data, class, trua, MODEL); 
 ò,
        P is (SENSORS,CLASSES) of model co-efficients 
 % whichmodel is (SENSORS, CLASSES) of 1=polynomial model, 2=exponential model
 % rhoall is (SENSORS,CLASSES) of curve fit quality 
 %get concentration estimations (10 per example) 
     estconc=TestModel (tdata, tclass, P. whichmodel, CONC MIN, CONC MAX); 
 %reduce them to a single estimate by picking best sensor for this class and RH 
     estconc=estconc (BEST_SENSOR(tclass, targetRH));
 %display the results 
     plot (ttrue, estconc, [colors (tclass) '.'] );
   %update error tracking variables 
     delta=(delta (estconc-ttrue)(; %this could be replaced by abserr, 
with work 
     de l class= [delclass; tclass]; \frac{1}{2} and the class of the class in the class of the class of the class in the class of the class of the class of the class of the class of the class of the class of the class of the cla
     perr(ex)=abs(estconc - ttrue) / ttrue;
     abserr(ex)=abs(estcone - true);end; %all ex's 
  warning off MATLAB:divideByZero;
  for 1=1 CLASSES 
     for j=l : CONCS 
      classconcmeanRH(i,j)=mean(perr((allclassl==i) & (allconcl==j)));
       end; 
     end; 
  warning on MATLAB:divideByZero; 
%save %errors in list w/same order as allclass, allconc, allrh 
  index=find(allrh == targetRH);errall (indx)=abserr; 
  perrall (indx) =perr;
%display table info (per RH) 
  disp( - -----------------------------------------------
  disp('');
  disp (['Mean |%err| by vapor and concentration, RH=', RH(targetRH, :),' : ']);
  disp('');
  str1 = 'Gas |';
  str2='--- |';
  for i=1 : CONCS
    str1=[str1 ' ' CONC(i,:) ' ' ];str2 = [str2 ' --- '];
    end; 
  strl=[strl 'I Avg']; 
  str2=[str2 ' | -- -'];
  disp(strl);
  disp(str2);
  for i=l : CLASSES 
    temp=classconcmeanRH(i, :);
    temp(isnan(temp))=[];<br>disp(['',num2str(i),'
                              |',sprintf(' %3d ',round(100*classconcmeanRH(i,:))),'|
', sprintf('%3d', round(100*mean(temp)))]);
    end; 
  temp=classconcmeanRH(:);
  temp(isnan(temp)) = [];
  disp(str2);
 disp(['Avg |',sprintf(' %3d ',round(100*mean(classconcmeanRH))),'|
', sprintf('%3d', round(100*mean(temp)) ) ] ) ;
  \mathtt{disp}(' ' ) ;
%finish graph 
  xlabel('True concentration (ppm/ppb)');
 ylabel('Estimated concentration (ppm/ppb)');
 if (targetRH == 1) title([DIR(8:end-1), ' : low RH (exp.model)']); end;
 if (targetRM == 1) legend)'Exact', '+1- 10%', '+/- 20%',2); end; 
 if (targetRH == 2) title('Mid RH'); end; 
 if (targetRH == 3) title('Hi RH'); end;
```
 $\mathbf{A}$ 

ter i

 $\mathbf{v}$ 

```
end; %all RH's
```

```
% - 
 %display table info (across all RH's) 
 warning off MATLAB:divideByZerO; 
 for i=i : CLASSES 
   for j=l : CONCS 
     mean \cdot per(i,j) = mean(perrall((allclass=ii) & (allconc==j)));
     end; 
   end; 
warning on MATLAB:divideByZero; 
disp ( - ) 
disp('');
disp('Mean |%err| across all RH : ');
disp('');
strl='Gas |';
str2='--- |';
for i=1 : CONCS
  str1=[str1 ' ' CONC(i,:) ' ' ];str2=[str2 ' --- '];
  end; 
strl=[strl '| Avg'];
str2 = [str2 ' | - - - | ];
disp(strl);
disp (str2); 
for i=1 : CLASSES
  temp=mean perr(i, :);temp(isnan(temp))=[];
  disp([ ' , num2str(i), ' ], sprintf(' %3d , round(100*mean_perr(i,:))),'|
 ',sprintf('%3d', round(100*mean(temp)))]);
  end; 
temp=mean perr (:);
temp(isnan(temp))=[];
disp(str2);disp(['Avg |',sprintf(' %3d ',round(100*mean(mean perr))),'|
!, sprintf('%3d', round(100*mean(temp)))]);
disp('');
\frac{1}{\text{disp}} ( \frac{1}{\text{disp}} ) in the set of the set of the set of the set of the set of the set of the set of the set of the set of the set of the set of the set of the set of the set of the set of the set of the set of t
disp('');
disp('Across vapor, RH, conc 
disp([' Overall mean )%err) = 
disp(['  Overall mean |%err
lowest concentration)']);
                                  , sprintf (' %3. 1f', 100*mean (mean (mean_perr) ) ) ]
                                    sprintf('%3.1f',100*mean(mean(mean_perr(:,2:end)))),' (excluding
errlow=errall(allconc == 1); 
disp('');
disp([' Lowest concentration : mean estimation error = ', sprintf('%4.2f', mean(errlow)), '
ppb/ppm']);
list=sort (errlow);
i=round(0.95*length(list)) 
disp([' Lowest concentration : 95% of the estimation errors are less than 
',sprintf('%4.2f',list(i)),' ppb/ppm']);
disp('');
disp([' Fraction of estimates within 5% = ', sprintf('%4.2f', mean(perrall<=0.05)), ' (all) =
',sprintf('%4.2f',mean(perrall(allconc>1) <= 0.05)),' (not low)']);
disp([' Fraction of estimates within 10% = ', sprintf('%4.2f', mean(perrall <= 0.10)), ' (all) =
',sprintf('%4.2f',mean(perrall(allconc>l) <= 0.10)),' (not low)']);
disp([' Fraction of estimates within 20% = ', sprintf('%4.2f', mean(perrall <= 0.20)), ' (all) =
',sprintf('%4.2f',mean(perrall(allconc>1) <= 0.20)),' (not low)'});
disp(' ' );
disp('See graphs');<br>%------------------
                -----------------------
%display last graph : distribution of delta's 
subplot(2, 2, 4);MAX=5 * ceil(max(abs(delta)) / 5);
```
STEP=MAX / 5; STEP=5 \* round(STEP/5); if (STEP < 1) STEP=1; end; hist (delta, -MAX: STEP: MAX) ; xlabel('Error in estimate (ppm/ppb) '); title ('Estimation error');

 $\mathbb{Z}$  is a set of  $\mathbb{Z}$ 

**Milestone4.M: calculate organic single-vapor validation results (Table VII)**  %use best single sensor (exponential model Only) %modify to show results in Tim's format mit; InitGraf; NOTCE=FALSE; NO<sub>TCE=TRUE;</sub> BEST SENSOR=[4 4 4; 5 5 5; 8 8 8; 5 5 5; 9 9 9; 5 5 5]; %same for all RH, WRT VALIDATION DATA BEST SENSOR=[4 4 4; 9 9 9; 8 8 8; 4 4 4; 9 9 9; 9 9 9]; %same for all RH, WET MODEL DATA  $MODEL = 'Exp';$ VAPOR=char('Ace','IPA','TCE','MEK','Tol','Xyl'); RH=char( '20' , '50', '85'); MN= [50 35 20 10); DIR='\enose\air5o3\'; VERSION=1; %a11XXX = all the data [alldata,allclass,allrh,allconc,alltrue,TRUE CONC]=LoadFile('\enose\air5o3\',1); % data class 1-3 1-4 conc values DIMS=size(alldata,2) CLASSES=max(allclass); CONCS=size (TRUE CONC, 2); CONC\_MAX=TRUE\_CONC(:,end); \$per class<br>CONC\_MIN=TRUE\_CONC(:,1); \$per class  $CONC_MIN=True$   $CONC(:,1);$ [vdata, vclass, vrh, vconc, vtrue, VTRUE\_CONC]=LoadValid;  $\frac{1}{3}$  data class  $1-3$   $1-4$  conc values [ulist, klist]=DC2UK(alldata, ailciass); for  $i=1$  : size (vdata, 1) vguess(i)=PickQuad(ulist,klist,vdata(i,:)); end; vguess=vguess'; disp('Vapor RH True ID Est Err %err');<br>disp('----- -- ---- --- ---- ---- ----');  $disp('----- - - - - - - - - - - -$ for i=1 : CLASSES for j=l : CONCS classconcperr $\{i,j\}$ =[]; classconcerr $\{i, j\} = []$ ; end; end;  $delta=[]$ ; dclass=[]; for targetRH= $1 : 3$ subplot (2, 2, targetRH); hold on; $\alpha = 1$ 

```
CM=max (CONC MAX); 
   plot([0 C M], [10 10], 'r:');plot( [0 CM), [20 20], 'b: 
   plot([0 CM], [-10 -10], 'r:');plot([0 CM], [-20 -20], 'b:);
   index = find(allrh == targetRH);%a11XXX1 = all the data for 1 RH 
   alldata1=alldata(intx, :);allclass1=allclass(indx);
   allconcl=allconclindx);alltruel=alltrue(indx);
 %model the training set 
   [P,polyrnodel,rhoall]=MakeModel(alldatal,allclassl,alltruel,MODEL); 
  index=find(vrh == targetR);
  vdatal=vdata(indx, :);
  vclass1=vclass(intx);vconc1=vconc(intx);vtrue1=vtrue(indx);
  vquessl=vguess (indx);%get concentration estimations 
  estconc=TestModel (vdatal, vclassl, P, polymodel, CONC_MIN, CONC_MAX);
%reduce them to a single estimate<br>cquess1=[];
                                                                 %best sensor for C, RH
  for ex=l : size(estconc,1) 
    cguess1(ex)=estconc(ex, BEST SENSOR(vclass1(ex), targetRH));
    end; 
  estconc=cguessl'; 
   for ex=1 : size(estconc,1) 
     disp([' ',VAPOR(vclassl(ex),:),' ',RM(targetRH,:(,'% ',... 
           sprintf ('\frac{84.1f'}{7}, vtruel (ex) ), ' ', ...<br>VAPOR(vquess1(ex),:), ' ', ...
           VAPOR(vguessl(ex), :),'<br>sprintf('%4.1f', estconc(ex)),'
                                            ', sprintf('%5.1f', estconc(ex)-vtruel(ex)),' ',...
           sprintf('%5.1f',100*(estconc(ex)-vtruel(ex))/vtruel(ex))]);
    end; 
                                               and the state
  warning off MATLAB:divideByZero;
  delta= [delta (estconc-vtruel) ' ];
  dclass=[dclass; vclassl] 
  perr=abs (estconc-vtruel) ./ vtruel;
  err=abs (estconc-vtruel); 
  for i=1 : CLASSES 
    for j=1 : CONCS
      classconcperr{i,j}=[classconcperr{i,j} perr((vclass1==i) & (vconcl==j))];
      \texttt{classes} (vconcerr\{i, j\} = [classconcerr\{i, j\} err((vclassl==i) & (vconcl==j))];
      end; 
    end; 
  warning on MATLAB:divideByZero; 
  if (targetRH == 1) classconcperrl=classconcperr; end; 
  if (targetRH == 2) classconcperr2 =classconcperr; end; 
  if (targetRH == 3) classconcperr3=classconcperr; end;
  end; %all RH's 
disp('');
disp('Vapor Conc %success Error'); 
total=0; 
count=0; 
for i=1 : CLASSES 
  for j=1 : CONCS
    temp=classconcperr{i, j }; 
    temp2=classconcerr{i, j }; 
    vq=vquess((vclass==i) & (vconc==j));
    vc=vclass((vclass == i) & (vconc == j));ps = round(100*mean(vq == vc));
```

```
if (j == 1) 
     disp([ ' ' , VAPOR(i,:), ' ' , sprintf('§3.if',TRUE\_CONC(i,j)), ', sprintf('$3d',ps),'
', sprintf('%4.1f', mean(temp2(:))), ' ppm']);
   else 
     disp([ ' ',VAPOR(i,:),' , sprintf('$3.1f',TRUE_CONC(i,j)),' , sprintf('$3d',ps),'
!, sprintf('%4.1f', 100*mean(temp(:))),'%'});
     if (i \sim= 3)
       total = total + 100*mean(temp(:));count=Count + 1; 
       end; 
     end; 
   end; 
 end;
```

```
mean perr=total / count
```

```
MixModel6.M: calculate two-vapor organic estimation results (Table VIII)
```

```
%run one- and two-vapor examples thru the models (resub) 
%run all 4 sets of test pairs at once 
%unlike earlier programs, this has no class=0 values!
mit; 
InitGraf; 
NORN=FALSE; 
NORN=TRUE; 
DELETE=[1 3 5); 
DELETE=[];
DELETE=[l 3 4 5 10]; 
DELETE=[l 3 4 10]; 
DELETE=[1 \ 3 \ 5 \ 10]; %good
DELETE=[1 2 3 5 10]; %slightly better
STEPS=50; 
STEPS=20; 
PAIRS=[1 2; 4 5; 4 6; 5 6];DIR='\enose\air5o3\'; VERSION=1;
%-======================================================--============== 
%a11XXX = all the data 
[alldata,allclass,allrh,allconc,alltrue,TRUE_CONC]=LoadFile(DIR,VERSION,0); %l --> raw data
% data class 1-3 1-4 conc values 
DIMS=size(alldata,2) 
CLASSES=max (allclass) 
CONCS=size (TRUE CONC, 2) 
\begin{array}{ll}\n\text{CONC} & \text{MIN} = \text{TRUE} & \text{CONC}(:,1); & \text{for each class} \\
\text{CONC} & \text{MAX} = \text{TRUE} & \text{CONC}(:, \text{end}); & \text{for each class}\n\end{array}CONC MAX=TRUE CONC (:,end);
[ROWS,COLS]=BestRC(4); 
USE=setdiff (1 :DIMS, DELETE); 
[vdata, vclass, vrh, vconc, vtrue, VTRUE_CONC]=LoadAir5o3D(0); \qquad \qquad \{1--\}return raw
data 
%vclass, vconc, vtrue all have 2 columns : [vapor#1 vapor#2]
STEPS
DELETE 
NORN 
\text{classtrue} = [];
conctrue=[];
```

```
class causes = []concguesses=[];
   tic:
   for targetRH=2 : 2
    disp(''');
     disp(['RH=', num2str(targetRH)]);
     load(['mix4rh',num2str(targetRH),'.mat']); %P, whichmodel, rhoall, maxr0
     classestried=0;
     classesright=0;t^{start}meanex=0;for pair=1 : 4TESTPAIRS=PAIRS(pair,:);
                                                    %vXXX1 = all diagonal data for this RH
    index = find(vrh == targetRH);vdatal=vdata(indx,:);
     vclass1 = vclass(intx, :);vtrue1 = vtrue(intx, :);%allXXX1 = all the data for 1 RH
    index = find (allrh == targetRR);alldata1=alldata(intx, :);allclass1=allclass(indx,:);
     alltrue1=alltrue(intx, :);indx = find(allclass1 == TESTPAIRS(1));%XXX1a = 1 RH, first vapor of pair
    data1a=alldata1(intx,:);classla=allclass1(indx);
    true1a=alltrue1(intx);index = find (allclass1 == TESTPAIRS(2));%XXX1b = 1 RH, second vapor of pair
    data1b=alldata1(intx,:);class1b=allclass1(indx);
    truelb=alltruel(indx);
\ldots \quad \text{index}= \text{find}(\{\text{vclass1}(:,1)\} \text{ == } \text{TESTPARRS}(1)) \text{ s.}(\text{vclass1}(:,2)) \text{ == } \text{TESTPAIRS}(2))\};%XXXP = 1 RH, diagonal data for this pair
    dataP = vdata1(indx,:);classP = vclass1(intx, :);trueP=vtruel(indx,:);
    data0=[datala; datalb; dataP];
    class0=[[class1a TESTPAIRS(2)*ones(length(class1a),1)];...
            [TESTPAIRS(1)*ones(length(class1b),1) class1b];...
            classPI:true0=[[true1a zeros (length (true1a), 1) ];...][zeros(length(true1b), 1) true1b];...trueP];
                                                    %make test examples ALL examples for this pair
    dataP=data0;
    classP = class0trueP=true0;
    dataP (:, DELETE) = [];
    [EX, DIMS] = size(dataP);
  bothright=0;
    oneright=0;bothwrong=0;
    perr=[ } ;
    for ex=1 : EXmixmeas=dataP(ex,:);class1 = classP(ex, 1);class2 = classP(ex, 2);true1 = trueP(ex, 1);true2 = trueP(ex, 2);
```
 $\begin{array}{cccccccccc} \multicolumn{2}{c}{} & \multicolumn{2}{c}{} & \mult$ 

```
%mixmeas = response from mixture of gasses
 %class1, class2 = class 4's of gases%truel,true2 = true conc of gases (ppm) 
 %-evaluate on a grid,pick smallest value--------------------------------------
     for p=l : size(PAIRS,l) 
       x=linspace(0,1.2*CONC MAX(PAIRS(p,1)),STEPS);
       y=linspace(0,1.2*CONC MAX(PAIRS(p,2)), STEPS);
       [X, Y] =meshgrid(x, y);
       combosum=zeros (size (X) 
       for kO=i : DIMS 
         k = USE(k0);mixmeas(k0)=whichmodel(k,p) * mixmeas(k0);
         \c{coeff=P(k,p)};
         model=coeff(6) + (coeff(1)*(X.*coeff(2)) + coeff(3)*(Y.*coeff(4))). coeff(5);if (NORN) 
           combosum=combosum + abs (model - mixmeas(k0)) / max(max(modl)); %ERROR FUNCTION AND
COMBINATION FUNCTION 
if (class1 == 4) & (class2 == 6)
  combosuml{k0}=abs(model - mixmeas(k0)) / max(max(model));
  end;
        else 
           combosum=combosum + abs (model - mixmeas(kO)); %E.RROR FUNCTION AND 
COMBINATION FUNCTION 
          end; 
        end; %all sensors 
if (class1 == 4) & (class2 == 6)
  combosum0=combosum;
  end;
      minval=min (min (combosum));
      [r, c] =find(combosum == minval); \frac{r}{c} \ \frac{r}{c} \ FIND MIN ERROR FUNCTION
      if (\text{length}(r) > 1)<br>
r'num_mins=length(r)
        error('Method #1 : more than one minimum!);
        end; 
      cest1 = x(c);cest2=y(r); 
      concguess(p, :)=[cestl cest2J; 
      quality (p) =minval; 
      end; %all pairs 
%-pick something--------------------------------------------------------------
    indx = find (quality == min (quality));
    if (length(indx) > 1) error('Multiple bests!'); end;
    clquessl=PAIRS(intx, 1);coguess1=concquess (indx, 1);clguess2=PAIRS (indx, 2);
    coguess2=concquess (indx,2);if (coguess1 == 0) & (clguess2 == class2) clguess1=class1; end;
    if (coquess1 == 0) & (clguess2 == class1) clguess1=class2; end;
    if (coguess2 == 0) & (clguess1 == class1) clguess2=class2; end;
    if (coguess2 == 0) & (clguess1 == class2) clguess2=class1; end;
   if (ciguessi > clguess2) 
% error)'Classes reversed #2! ') 
      temp=clguessl; 
      clguessl=clguess2; 
      clguess2=temp; 
      temp=coguessl; 
      coguessl=coguess2;
```

```
coquess2=temp;
       end;
if (class1 == 4) & (class2 == 6)
  [class1 class2 true1 true2 mixmeas]
  end;
\text{if (class1 == 4)} \& \text{(class2 == 6)} \& \text{(true1 > 0)} \& \text{(true2 > 0)}if (class1 == 4) & (class2 == 6) & (true1 < 4) & (true2 < 4) & (coguess1 > 4) & (coguess2 > 4) &
(0)mixmeas
  [class1 class2 true1 true2 coguess1 coguess2 (coguess1-true1)/true1 (coguess2-true2)/true2]
  if (1)InitGraf;
    for k0=1 : DIMS
      \text{subplot}(2,3,k0);\texttt{surf(X,Y,} \texttt{combosum1(k0)});axis([0 20 0 10 0 .8]);
      end:
    \text{subplot}(2,3,6);surf(X, Y, combosum0);return;
    end;
  end:
    if (clguess1 == class1) & (clguess2 == class2)
      bothright=bothright + 1;
      classesright=classesright + 2;
      if (true1 > 0)perr=[perr (coguess1-true1)/true1];
        end;
      if (true2 > 0)perr=[perr (coguess2-true2)/true2];
        end;
    elseif ((clguess1 == class1) | (clguess2 == class2) | (clguess1 == class2) | (clguess2 ==
class1))
      oneright=oneright + 1;classesright=classesright + 1;
      if (clquessl == class1)if (true1 > 0)perr=[perr (coguess1-truel)/truel];
          end;
      elseif (clquessl == class2)if (true2 > 0)perr=[perr (coguess1-true2)/true2];
          end;
        end;
      if (clquess2 == class2)
        if (true2 > 0)perr=[perr (coguess2-true2)/true2];
          end;
      elseif (clguess2 == class1)
        if (true1 > 0)perr=[perr (coguess2-true1)/true1];
          end:
        end;
    else
      bothwrong=bothwrong + 1;
      end:
    classestried=classestried + 2;
    classtrue=[classtrue; [class1 class2]];
    conctrue=[conctrue; [true1 true2]];
    classguesses=[classguesses; [clguess1 clguess2]];
    concquesses=[concquesses; [coquess1 coquess2]];
    end; %all validation examples
 disp('');
 disp('Both
                         None
                                |\error|');
                 One
                                                                              \sim \simdisp([sprintf('%3d', round(100*bothright/EX)),'%
                                                       \mathcal{L} = \mathcal{L} \mathcal{L} , and \mathcal{L} = \mathcal{L}
```

```
\begin{tabular}{ll} \texttt{spring}(\texttt{3d'},\texttt{round}(100*\texttt{oneright/EX})),\texttt{``&\texttt{''},\dots} \\ \texttt{spring}(\texttt{``3d'},\texttt{round}(100*\texttt{bothwrong/EX})),\texttt{``&\texttt{''},\dots} \end{tabular}sprintf('%3d',round(100*bothwrong/EX)), '%
           sprintf('%3d',round(100*mean(abs(perr)))),'%']);
  totalerr=totalerr + mean (abs (perr));
  meanex=measurex + bothright/EX;end; %all pairs 
% disp(['Classification = ',num2str(round(100*classesright/classestried)),...
          '% |error| = 'num2str(round(100*totaler1/4)), '%']);
  disp([ 'Classification = ',num2str(round(100*meanex/4)) , ...'s [error]=',num2str(round(100*totalerr/4)),'%']);
  end; %all RH's
```
## **MixReport3.M: calculate two-vapor organic estimation results (Table VIII)**

```
%display final report info 
%run mixmodel6 first I 
NAMES=char('Ace','IPA','TCE','MEK','Tol','Xyl');
warning off MATLAB:divideByZero; 
CATS = size(concguess, 1)/4; %number of pair/conc categories
for i=1 : CATS
  index=4*(i-1)+1 : 4* i;class Pi = class true (indx, :);truePi=conctrue(indx,:);
  quess=classes(indx, :);est=concquesses(intx, :);flag2=(classPi == guess);flag=flag2(:,1) & flag2(:,2);success2=mean(flag); 
  perr=[] 
\mathcal{L}^{\mathcal{L}}\mathbb{R}^{d}err=1;
  for j=l : length(flag) 
    if (flag(j))perr=[perr; abs(truePi(j,:)-est(j,:))./ truePi(j,:)];
      err=[err; abs(truePi(j,:)-est(j,:))];end; 
    end; 
  \verb|per|=\verb|per|(\cdot) ';
  perr(isnan(perr) )=[]; 
  error(:)';
  disp([NAMES(classPi(1,1),:),'@',sprintf('%4.1f',truePi(1,1)),'ppm + ',...
         NAMES(classPi(1,2),:),'@',sprintf('%4.1f',truePi(1,2)),'ppm : ',...
        sprintf('%3d',100*success2),'% ',sprintf('%4.1f',100*mean(perr)),'%'});
ps(i)=success2; 
pe(i)=mean(perr) 
er(i)=mean(err);
  end; 
ps_all=mean(ps)
perrall=mean (pe) 
err_all=mean(er)
mincone = (mod((0:CATS), 4) == 0);mincone(21)=[;;pel=pe(-minconc); 
perr_big=mean(pel)
erl=er(minconc);
```
 $\frac{1}{2} \left( \frac{1}{2} \right) \left( \frac{1}{2} \right) \left( \frac$ 

```
err sml=mean (erl)
```
 $\mathbf{f} = \mathbf{f}_1 \mathbf{f}_2 \mathbf{f}_3 \mathbf{f}_4 \mathbf{f}_5$ 

المتعرب والموالي

warning on MATLAB:divideByZerO;

```
MixModel7.M: calculate two-vapor organic validation results (Table IX) 
%run the last set of validation data (singles and diagonals) thru the model 
%run all 4 sets of test pairs at once 
%unlike earlier programs, this has no class=0 values! 
Init;
InitGraf; 
NORM=FALSE; 
NORM=TRUE; 
DELETE = [1 3 5];DELETE= []; 
DELETE=[1 3 4 5 10];
DELETE=[1 3 4 10];
DELETE=[l 3 5 10]; 
                   %good 
DELETE[1 2 3 5 10]; 
%slightly better 
SHOWEACH=FALSE;
SHOWEACH=TRUE;
STEPS=50; 
STEPS=20;
PAIRS=[1 2; 4 5; 4 6; 5 6];VAPOR=char ('Ace', 'IPA', 'TCE', 'MEK', 'Tol', 'Xyl');
RH = char('20', '50', '85');
DIR=' \enose\air5mixV\'; VERSION=1; 
%a11XXX = all the data 
 [alldata,allclass,allrh,allconc,alltrue,TRUE_CONC]=LoadFile(DIR,VERSION,0);   %l --> raw data
% data class 1-3 1-4 conc values 
DIMS=size (alldata, 2); 
CLASSES=max (allclasa) 
CONCS = size (TRUE CONC, 2) 
CONCMIN=TRUECONC (: , 1); %for each class 
CONC MAX=TRUE CONC(:, end); %for each class
[ROWS,COLS]=BestRC(4); 
USE=setdiff (1: DIMS, DELETE); 
%1-->return raw[vdata,vclass,vrh,vconc,vtrue,VTRUE_CONC]=LoadAir5o3mixV(0);
data 
%vclass, vconc, vtrue all have 2 columns : [vapor#1 vapon#2] 
STEPS
DELETE 
NORM 
classtrue=[] 
conctrue = [];
classguesses= [] ; 
concguesses=[];
tic; 
for targetRH=2 : 2 
 disp(' ');
```

```
disp(['RH=', num2str(targetRH)]);
   load(['mix4rh', num2str(targetRH), '.mat']);
                                                      %P, whichmodel, rhoall, maxr0
   classestried=0;
   classesright=0;
   totalerr=0;
  meanex=0;for pair=1:4TESTPAIRS=PAIRS(pair,:);
  index = find(vrh == targetRH);
                                                       %vXXX1 = all diagonal data for this RH
  vdata1 = vdata(intdx, :):vclass1=vclass(indx,:);
  vtrue1 = vtrue(intx, :);index = find (allrh == target RH);%allXXX1 = all the data for 1 RH
  alldata1=alldata(intx, :);allclass1 = allclass(intx, :);alltrue1=alltrue(int, :);indx = find(alclass1 = TESTPAIRS(1));%XXX1a = 1 RH, first vapor of pair
  datala=alldatal(indx,:);
  classla=allclass1(indx);
  truela=alltruel(indx);
  indx = find (allclass1 == TESTPAIRS(2));%XXX1b = 1 RH, second vapor of pair
  data1b=alldata1(intx,:);class1b=allclass1(indx);
  truelb=alltrue1(indx);
  \text{index}= \text{find}((\text{velass1}(:,1)) == \text{TESTPAIRS}(1)) & (\text{velass1}(:,2)) == \text{TESTPAIRS}(2)))dataP=vdata1(intx,:);%XXXP = 1 RH, diagonal data for this pair
  classP = vclass1(intx, :);trueP=vtruel(indx, :);
  data0=[datala; datalb; dataP];
  class0=[[class1a TESTPAIRS(2)*ones(length(class1a),1)];...
          [TESTPAIRS(1)*ones(length(classlb),1) classlb];...
  \overline{c1} \overline{c1} \overline{c1} \overline{c} \overline{c1} \overline{c} \overline{c} \overline{c} \overline{c} \overline{c} \overline{c} \overline{c} \overline{c} \overline{c} \overline{c} \overline{c} \overline{c} \overline{c} \overline{c} \overline{c} \overline{c} \overline{c} \overline{c} \overline{c} true0=[[true1a zeros (length (true1a), 1) ];...][zeros(length(trule1b), 1) true1b];...trueP;
  dataP=data0;
                                                       %make test examples ALL examples for this pair
  classP = class0:trueP=true0;
  dataP(:, DELETE) = [];
  [EX, DIMS] = size(dataP);
bothright=0;
  oneright=0;bottomq=0;
 perr=[ } ;
 for ex=1 : EX
   mixmeas = dataP(ex,:);class1=classP(ex, 1);
   class2 = classP(ex, 2);true1 = trueP(ex, 1);true2 = trueP(ex, 2);%mixmeas
             = response from mixture of gasses
\texttt{\$class1, class2 = class  #'s of gases}\frac{1}{2} true2 = true conc of gases (ppm)
for p=1: size (PAIRS, 1)
```
 $\Phi_{\rm{max}}$  and  $\chi_{\rm{max}}$ 

 $\begin{array}{cccccccccccccc} \multicolumn{2}{c}{} & \multicolumn{2}{c}{} & \$ 

```
x=linspace(0,1.2*CONC MAX(PAIRS(p,1)),STEPS);
       y=linspace(0, 1.2*CONCMAX(PAIRS(p, 2)), STEPS);
       [X, Y] =meshqrid(x, y);
       combosum=zeros (size (X)) 
       for kO=1 : DIMS 
         k = USE(k0);mixmeas(k0)=whichmodel(k,p) * mixmeas(k0);
         coeff=P{k,p}; 
         model=coeff(6) + (coeff(1)*(X.*coeff(2)) + coeff(3)*(Y.*coeff(4))). coeff(5);if (NORM) 
           combosum=combosum + abs (model - mixmeas(k0)) / max(max(model)); %ERROR FUNCTION AND
 COMBINATION FUNCTION 
         else 
           combosum=combosum + abs (model - mixmeas(k0)); %ERROR FUNCTION AND COMBINATION
 FUNCTI ON
          end; 
         end; %all sensors 
       minval=min (min (combosum));
       [r, c] =find(combosum == minval); % * FIND MIN ERROR FUNCTION
       if (lenqth(r) > 1)\mathtt{r}^{\scriptscriptstyle \texttt{t}}num mins=length(r)error('Method #1 : more than one minimum!);
        end; 
       cestl=x(c); 
       cest2=y(r);concquess(p_i;) = [cest1 cest2];
       quality(p)=minval; 
       end; %all pairs 
%-pick something-----------------------------------------------------------
    index=find(quality == min(quality));if (length(indx) > 1) error('Multiple bests! '); end; 
                                            \sim 10clquess1 = PAIRS(indx, 1);coguess1=concquess (indx, 1);clguess2=PAIRS (indx,2) 
    coguess2=concguess(indx, 2);
% if (class1 == 4) & (true2 == 0)% true= [classl class2 truel true2) 
% guess=[clguess1 clguess2 coguess1 coguess2]
% end; 
    if (coguess1 == 0) & (clguess2 == class2) clguess1=class1; end;
    if (coguess1 == 0) & (clguess2 == class1) clguess1=class2; end;
    if (coguess2 == 0) & (clguess1 == class1) clguess2=class2; end;
    if (coguess2 == 0) & (clguess1 == class2) clguess2=class1; end;
    if (clguessl > clguess2) 
% error('Classes reversed #2! '); 
      temp=clguessl; 
      clguess1=clguess2;
      clguess2=temp; 
      temp=coguessl; 
                                       \simcoguessl=coguess2; 
      coguess2=temp; 
      end; 
    if (SHOWEACH) 
      disp(['True class=[',num2str([class1 class2]),'] true conc=[',sprintf('%4.1f ',[truel
true2]), \ldots'] --> class=[',num2str([clguess1 clguess2]),'] conc=[',sprintf('%4.lf ',[coguess1
coguess2]),'J'));
```

```
\mathbf{z} and \mathbf{z}
```

```
%disp([' ', VAPOR(class1(ex), :),' ', RH(targetRH, :), '% ', ...
 \mathbf{S}sprintf('%4.1f', vtrue1(ex)),' ',...
                                   \mathbb{R}^3 , . . .
 e<br>S
         VAPOR(vguess1(ex), :),'
         springf('84.1f',estcone(ex)),', sprintf('%5.1f', estconc(ex)-vtruel(ex)),' ',...
 X
 å
         sprintf('$5.1f', 100* (estconc (ex) -vtruel (ex) ) /vtruel (ex) ) ] ) ;
        end;
     if (clquess1 == class1) & (clguess2 == class2)
       bothright=bothright + 1;
       classesright = classesright + 2;if (true1 > 0)perr=[perr (coguess1-truel)/truel];
          end;
       if (true2 > 0)perr=[perr (coguess2-true2)/true2];
         end;
     elseif ((clguess1 == class1) | (clguess2 == class2) | (clguess1 == class2) | (clguess2 ==
 class1)oneright=oneright +1;classesright=classesright +1;
       if (clquessl == classl)if (true1 > 0)perr=[perr (coguess1-true1)/true1];
           end:
       elseif (clques1 == class2)if (true2 > 0)perr=[perr (coguess1-true2)/true2];
           end:
         end;
       if (clguess2 == class2)
         if (true2 > 0)perr=[perr (coguess2-true2)/true2];
           end;
       elseif (clquess2 == class1)if (true1 > 0)perr=[perr (coguess2-true1)/true1];
           end;
         end;
  . . else ------- . . . . . . . . . .
      bothwrong=bothwrong + 1;
       end:classestried=classestried + 2;
    classtrue=[classtrue; [class1 class2]];
    conctrue=[conctrue; [true1 true2]];
    classguesses=[classguesses; [clguess1 clguess2]];
    concquesses=[concquesses; [coquess1 coquess2]];
    end; %all validation examples
  disp('');
  disp('Both
                 One
                        None
                                |\error|');
                                                         \mathcal{O}(\mathcal{E}) .
  disp([sprintf('%3d', round(100*bothright/EX)), '%
         sprintf('%3d', round(100*oneright/EX)), '% ',...<br>sprintf('%3d', round(100*oneright/EX)), '% ',...<br>sprintf('%3d', round(100*bothwrong/EX)), '% ',...
        sprintf('%3d', round(100*mean(abs(perr)))),'%']);
  totalerr=totalerr + mean(abs(perr));
  meanex = meanex + both right / EX;end; %all pairs
% disp(['Classification = ',num2str(round(100*classesright/classestried)),...
        's |error|=',num2str(round(100*totalerr/4)),'s'});
q
  disp(['Classification = ', num2str(round(100*meanex/4)),...
        '% |error|=', num2str(round(100*totalerr/4)), '%']);
  end; %all RH's
```

```
%display final report info
 %run mixmodel7 first!
 NAMES=char('Ace','IPA','TCE','MEK','Tol','Xyl','
                                                        \rightarrowg
       ACE+IPA
                                                    MEK+TO<sup>1</sup>
 INDX=[3 \ 4; \ 1 \ 2; \ 7 \ 8; \ 5 \ 6; \ 11 \ 12; \ 9 \ 10; \ 17 \ 18; \ 13 \ 16; \ 21 \ 22; \ 19 \ 20; \ 25 \ 26; \ 23 \ 24; \ldots31 32, 27 30, 35 36, 33 34, 39 40, 37 38, 43 44, 41 42, 47 48, 45 46, 51 52, 49 50];
 읓
       MEK+Xyl
                                                    Tol+Xvl
 warning off MATLAB:divideByZero;
 EXALL=size(classtrue, 1);
 CATS=size(INDX,1); %number of pair/conc categories
 perrall=[];\text{errall} = []both all=0;
oneall=0;noneall=0;for i=1 : CATS
  indx=INDX(i,1) : INDX(i,2);
  cltrue = classtrue(intx, :);if (\text{any}(cltrue(1,)) \sim = \text{mean}(cltrue)) error('INDX wrong!'); end;
  \text{cotru} = \text{conctru}(\text{ind}x, :);if (\text{any}(\text{cotru}(1,:)) \sim = \text{mean}(\text{cotru})) error('INDX wrong!'); end;
  clquess=classquesses(indx,:);
  coguess=concguesses(indx,:);
  EX = size(cotrue, 1);perr=[];
  err=[];
  hoth=0:one=0;none=0:for j=1 : EX
   co = 0;if (cotrue(j, 1) > 0) & (cotrue(j, 2) > 0) & (coguess(j, 1) > 0) & (coguess(j, 2) > 0) co=1;
end;
    if (cotrue(j,1) > 0) & (cotrue(j,2) == 0) & (coguess(j,1) > 0) & (coguess(j,2) == 0) co=2;
end;
    if (cotrue(j,1) > 0) & (cotrue(j,2) == 0) & (cogues(j,1) > 0) & (coguess(j,2) > 0) co=3;
end;
    if (cotrue(j,1) == 0) & (cotrue(j,2) > 0) & (coguess(j,1) == 0) & (coguess(j,2) > 0) co=4;
end;
    if (cotrue(j,1) == 0) & (cotrue(j,2) > 0) & (cogues(j,1) > 0) & (coguess(j,2) > 0) co=5;
end;
    if (cotrue(j,1) > 0) & (cotrue(j,2) > 0) & (coguess(j,1) > 0) & (coguess(j,2) == 0) co=6;
end;
    if (cotrue(j,1) > 0) & (cotrue(j,2) > 0) & (coguess(j,1) == 0) & (coguess(j,2) > 0) co=7;
end;
    if (cotrue(j,1) > 0) & (cotrue(j,2) == 0) & (coguess(j,1) == 0) & (coguess(j,2) > 0) co=8;
end:
    if (cotrue(j,1) == 0) & (cotrue(j,2) > 0) & (coquess(j,1) > 0) & (coquess(j,2) == 0) co=9;
end;
    if (co == 0) error('co == 0!); end;
    cl=0;if (cltrue(j,1) == clquess(j,1)) & (cltrue(j,2) == clquess(j,2)) cl=1; end;if cltrue(j,1) \sim = clquess(j,1)) & cltrue(j,2) \sim = clquess(j,2)) cl=2; end;if (cltrue(j,1) == cliquess(j,2)) & (cltrue(j,2) \sim clquess(j,1)) cl=3; end;
    if cltrue(j,1) \approx clguess(j,2)) & cltrue(j,2) == clguess(j,1)) cl=4; end;
    if cltrue(j,1) == clguess(j,1)) & cltrue(j,2) \sim clguess(j,2)) cl=5; end;
    if cltrue(j,1) \sim = clguess(j,1)) & cltrue(j,2) == clguess(j,2)) cl=6; end;
    if (cl == 0) error('cl == 0!); end;
```
 $done = 0;$ 

 $\mathbf{t}$  and  $\mathbf{t}$ 

# MixReport4.M : calculate two-vapor organic estimation results (Table IX)

```
\mathcal{R} = \mathcal{L} = \mathcal{L} = \mathcal{R}
```

```
if ((co == 1) & (cl == 1))both=both +1;
       perr=[perr abs(cotrue(j,1)-coguess(j,1))./cotrue(j,1)];
       perr = [perr abs(cotrue(j,2)-coguess(j,2))./ cotrue(j,2)];
       err=[err abs(cotrue(j,1)-coguess(j,1))];err=[err abs(cotrue(j,2)-coguess(j,2))];done=1:
       end;
     if ((co == 1) & (cl == 5))one=one +1;perr=[perr abs(cotrue(j,1)-coguess(j,1))./ cotrue(j,1)];
       err=[err abs(cotrue(j,1)-coguess(j,1))];done=1;end;
     if ((co == 3) & (cl == 1)) ((co == 3) & (cl == 5))one=one + 1;
       perr=[perr abs(cotrue(j,1)-coguess(j,1))./ cotrue(j,1)];
      err=[err abs(cotrue(j,1)-coguess(j,1))];done=1:
      end;
    if ((co == 3) & (cl == 3))one=one + 1;
      perr=[perr abs(cotrue(j,1)-coguess(j,2))./cotrue(j,1)];
      err=[err abs(cotrue(j,1)-coguess(j,2))];done=1:
      end;
    if ((co == 4) & (cl == 1))both=both +1;perr = [perr abs(cotrue(j, 2) - coguess(j, 2))./ cotrue(j, 2)];
      perr=[perr 0];err=[err abs(cotrue(j,2)-coguess(j,2))];
      err=[err 0];
      done=1;end;
    if (\text{co} == 5) & (\text{cl} == 1) (\text{co} == 5) & (\text{cl} == 6)one=one +1;
      perr=[perr abs(cotrue(j,2)-coguess(j,2))./ cotrue(j,2)];
      err=[err abs(cotrue(j,2)-coguess(j,2))];
      done=1;end;
    if ((co == 5) & (c1 == 4))one=one +1;perr=[perr abs(cotrue(j,2)-coguess(j,1))./ cotrue(j,2)];
      err=[err abs(cotrue(j,2)-coguess(j,1))];done=1;\mathcal{L}end:
   if (~done) co, cl, error('Unknown combo of co and cl!'); end;
   end; %all ex
 disp([NAMES(cltrue(1,1),:),'@',sprintf('\4.1f',cotrue(1,1)),'ppm + ',...
       NAMES(cltrue(1,2), :), '@', sprintf('%4.1f', cotrue(1,2)), 'ppm : ', ...
       sprintf('%3d',100*both/EX),'/',sprintf('%3d',100*one/EX),'/',sprintf('%3d',100*none/EX),'
\mathcal{L}_{\mathcal{L}} . . .
       spring('85.1f', 100*mean(err)),'\mathbf{r}_{i}sprintf('%4.1f', 100*mean(perr)), '%']);
 perrall=[perrall perr];
 errall=[errall err];
 bothall=bothall + both;
 oneall=oneall + one:
 noneall=noneall + none;
 end:
```
ps\_both=bothall / EXALL<br>ps\_one=oneall / EXALL<br>ps\_none=noneall / EXALL per\_all=mean(perrall)<br>err\_all=mean(perrall)<br>err\_all=mean(errall)

#### $return;$

minconc= $(mod ((0:CATS), 4) == 0);$  $minconc(21) = []$ ;

 $\mathtt{pel}= \mathtt{pe}$  (~minconc) ; perr\_big=mean(pel)

 ${\scriptstyle \begin{array}{l} \texttt{er1} = \texttt{er} \left( \texttt{minconc} \right); \\ \texttt{err\_sml = mean} \left( \texttt{er1} \right) \end{array}}$ 

warning on MATLAB:divideByZero;